## **ГЕОДЕЗИЧЕСКОЕ ОБЕСПЕЧЕНИЕ ЗЕМЕЛЬНОГО И ГОРОДСКОГО КАДАСТРА**

*Методические указания к практическим занятиям для студентов направления подготовки 21.03.02*

> **САНКТ-ПЕТЕРБУРГ 2022**

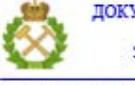

ДОКУМЕНТ ПОДПИСАН УСИЛЕННОЙ КВАЛИФИЦИРОВАННОЙ<br>ЭЛЕКТРОННОЙ ПОДПИСЬЮ

Сертификат: 00F3 503F 985D 6537 76D4 6643 BD9B 6D2D 1C<br>Владелец: Пашкевич Наталья Владимировна<br>Действителен: с 27.12.2022 по 21.03.2024

Министерство науки и высшего образования Российской Федерации

Федеральное государственное бюджетное образовательное учреждение высшего образования Санкт-Петербургский горный университет

Кафедра инженерной геодезии

## ГЕОДЕЗИЧЕСКОЕ ОБЕСПЕЧЕНИЕ ЗЕМЕЛЬНОГО И ГОРОДСКОГО КАДАСТРА

*Методические указания к практическим занятиям для студентов направления подготовки 21.03.02*

> САНКТ-ПЕТЕРБУРГ 2022

#### **ГЕОДЕЗИЧЕСКОЕ ОБЕСПЕЧЕНИЕ ЗЕМЕЛЬНОГО И**

**ГОРОДСКОГО КАДАСТРА.** Методические указания к практическим занятиям / Санкт-Петербургский горный университет. Сост.: *Т.В. Зубова, А.Ю. Романчиков.* СПб. 2022. 54 с.

Методические указания по практическим занятиям составлены в соответствии с утвержденным учебным планом.

Рассмотрены основные теоретические вопросы и даны краткие пояснения к этапам выполнения кадастровых работы. Методические указания предназначены для студентов направления подготовки 21.03.02 «Землеустройство и кадастры».

Научный редактор *проф. М.Г. Мустафин*

Рецензент к.т.н., *Волкова Я.А.* («Санкт-Петербургский государственный архитектурно-строительный университет»)

> <span id="page-2-0"></span> Санкт-Петербургский горный университет, 2022 г.

## **ВВЕДЕНИЕ**

Цель изучения дисциплины «Геодезическое обеспечение земельного и городского кадастра» заключается в обеспечении будущего специалиста по городскому кадастру необходимыми знаниями по геодезии в условиях городской застройки, с учетом специфических запросов кадастровых работ.

Практические занятия являются одним из основных этапов формирования компетенций у студентов в рамках изучения данного предмета.

Основная цель практических занятий:

- получение студентами знаний о принципах и методах построения и использования государственных геодезических сетей и межевых сетей, используемых в кадастре недвижимости; о методах проведения геодезических кадастровых работ по формированию земельных участков и определению площадей земельных участков; о современных геодезических приборах, и программных продуктах, используемых при кадастровых работах;

- приобретение навыков формирования пакета землеустроительной и кадастровой документации на земельный участок;

- получение навыков работы с современными геодезическими приборами, программными продуктами по обработке геодезических измерений.

Критерием оценок промежуточной аттестации по дисциплине является зачет с оценкой.

## <span id="page-3-0"></span>**1. ГЕОДЕЗИЧЕСКИЕ ПУНКТЫ, СТЕННЫЕ ЗНАКИ, КАРТОЧКИ ПРИВЯЗКИ**

Работа рассчитана на 4 часа. Цель работы - закрепить теоретические знания студентов о пунктах государственных геодезических и иных сетей при ведении кадастровых работ привить навыки работы по определению геодезических пунктов и составлению на них карточки привязки (обследования).

В ходе работы студенту необходимо:

1. Получить от преподавателя название пункта геодезической сети, на который ему необходимо составить карточку привязки;

2. Определить примерное местоположение пункта, используя сервис «Geobridge» и найти указанный геодезический пункт на местности, используя положение знака на карте;

3. Составить карточку обследования для геодезического пункта в электронном и бумажном виде в соответствии с образцами на Рис.4 и в Приложениях 1 и 2.

В ходе работ необходимо помнить, что стенные знаки штангового типа находятся на высоте 2 метров, восстановительные системы на уровне 30-40 сантиметров от земли. Грунтовые знаки находятся непосредственно в земле, либо находятся в защитных футлярах в асфальте.

**Геодезической основой межевания земель служат**: - **пункты** ГГС (триангуляция и полигонометрия); - **пункты** ОМС (опорные межевые знаки - ОМЗ). Государственная **геодезическая** сеть (ГГС) представляет собой совокупность **геодезических пунктов**, расположенных равномерно по территории и закрепленных на местности специальными центрами, обеспечивающими их сохранность и устойчивость в плане и по высоте в течение длительного времени.

При осуществлении кадастровых работ, при отводе земельных участков расположенных на территории населенных пунктов, при выносе в натуру проектов, в качестве обоснования можно использовать стенные знаки, которые закладывают, как правило, парами в стенах зданий, сооружений, не подлежащих сносу.

**Стенные знаки** более долговечны, чем грунтовые, более экономичны, просты при закладке, не требуют согласований с организациями, эксплуатирующими подземные коммуникации и сооружения, легко доступны в любое время года.

По конструкции стенные знаки, используемые при кадастровых работах можно подразделить на:

- группы из двух - трех стенных знаков, образующих либо восстановительные либо ориентирные системы;

- консольные (штанговые).

Вид стенных знаков показан на рисунке 1.

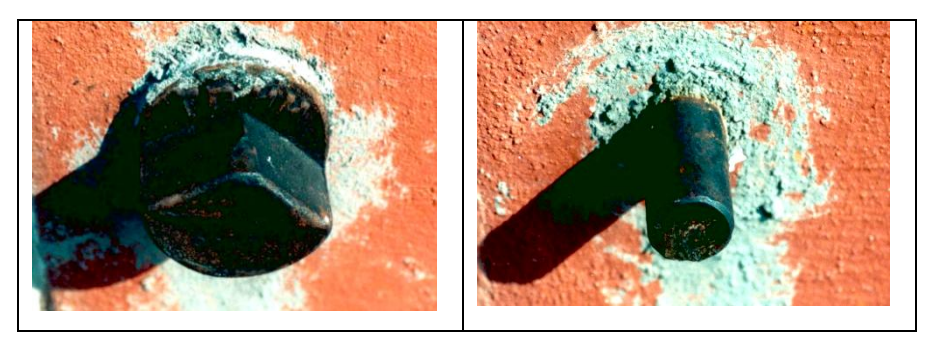

Рис. 1. Внешний вид стенных знаков (восстановительная система)

**Восстановительные системы** (рис. 2 и 3), характерны тем, что координаты на стенные знаки, входящие в систему, не передаются, а временные рабочие центры в случае их утраты восстанавливаются по тем же элементам, по которым они определялись.

**Створно-восстановительная** система представляет собой

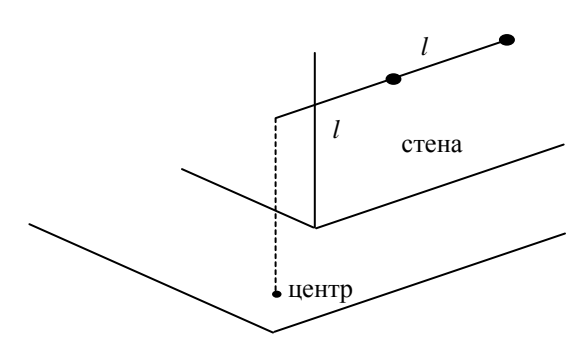

два стенных знака, заложенных в стену здания на расстоянии *l* один от другого (рис.4). На таком же расстоянии с точностью 2-3 мм от крайнего знака в створе центров заложенных знаков устанавливают временный рабочий центр.

Рис.2. Схема створно-восстановительной системы

Абсолютное значение расстояния *l*, как правило, находится в пределах 2–5 м.

**Система равностороннего треугольника** (рис.5) представляет собой два стенных знака, установленных с таким расчетом, чтобы расстояние между ними было равно (с точностью до 2 – 3 мм) расстояниям от центров стенных знаков до рабочего центра.

**В ориентирных системах** на все стенные знаки, входящие в систему, передаются координаты с временных рабочих центров, на которых выполняются все угловые и линейные измерения полигонометрических и теодолитных ходов.

Привязка координат к ориентирным системам с рабочих центров может осуществляться следующими методами:

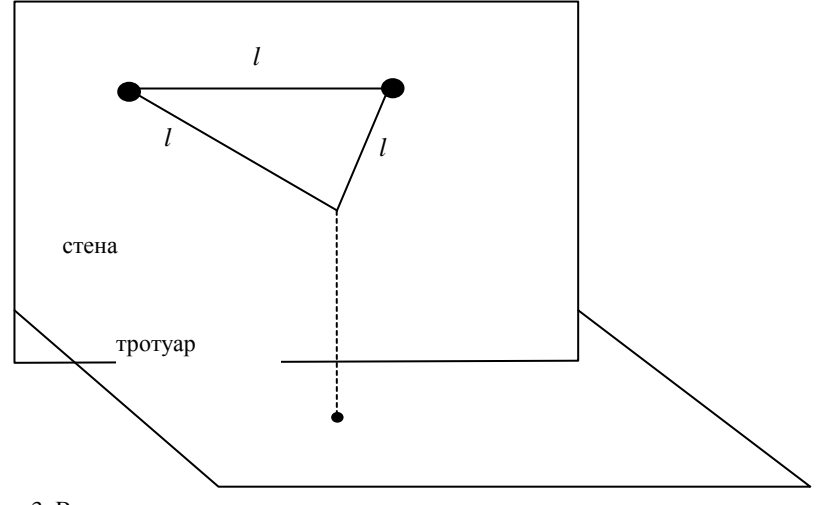

Рис. 3. Восстановительная система по принципу равностороннего треугольника

**- редуцирования** (применяется, когда пункт закреплен одним стенным знаком);

**- полярным** (используется при передаче координат с временных рабочих центров на стенные знаки, когда пункты закреплены в виде одинарных знаков, двойных и тройных систем);

**- угловой засечки** (целесообразно применять, когда непосредственное измерение расстояний от временных рабочих центров до стенных знаков затруднено интенсивным движением транспорта и пешеходов);

**- линейной засечки** (выгодно использовать, если стенные знаки незначительно удалены от временных рабочих центров и нет никаких помех для линейных измерений).

Все измерения в ориентирных системах для передачи координат с временных рабочих центров на стенные знаки выполняют с суммарной средней квадратической погрешностью 2 мм. Для обес-

печения такой точности инструмент должен центрироваться на временном рабочем центре с точностью не ниже 1 мм, которую могут обеспечить только оптические центриры.

**Консольный (штанговый) знак** представляет собой чугунную или стальную марку, забетонированную в стену здания. В имеющееся в марке отверстие вставляют дюралюминиевую штангу длиной 2 м. Отверстие на конце штанги служит центром знака и проектируется оптическим центриром или теодолитом с трех установок инструмента на рабочий центр.

На территории Санкт-Петербурга распространены следующие типы знаков геодезических сетей:

- пункты триангуляции (п. тр.) – наименование в виде собственного имени («Шушары», «Каменка»). Классы сети: 1, 2, 3, 4 классы и 1, 2 разряды;

- пункты полигонометрии (п. п.) – имеют цифровое или буквенное наименование («2», «002», «7/10», «53-10», «124-Б», «745/Б»). Классы сети: 4 класс и 1, 2 разряды.

**На территории Санкт-Петербурга пункты опорной межевой сети (ОМС) отсутствуют.**

Для выполнения полевых геодезических работ геодезисты (кадастровые инженеры) каталоги координат в местной системе могут получить в региональном отделении Росреестра (для Санкт-Петербурга: отдел геодезии и картографии Управления Росреестра по Санкт-Петербургу или Геолого-геодезический отдел Комитета по градостроительству и архитектуре).

Карточки привязки исходных геодезических пунктов берутся из материалов работ организаций, выполнявших развитие исходных сетей. При отсутствии материалов карточка привязки составляется исполнителем с подробной привязкой исходного пункта к элементам местности (пример приведен в приложении № 2).

В настоящее время каточки привязки составляют в электронном виде – пример на рисунке 4.

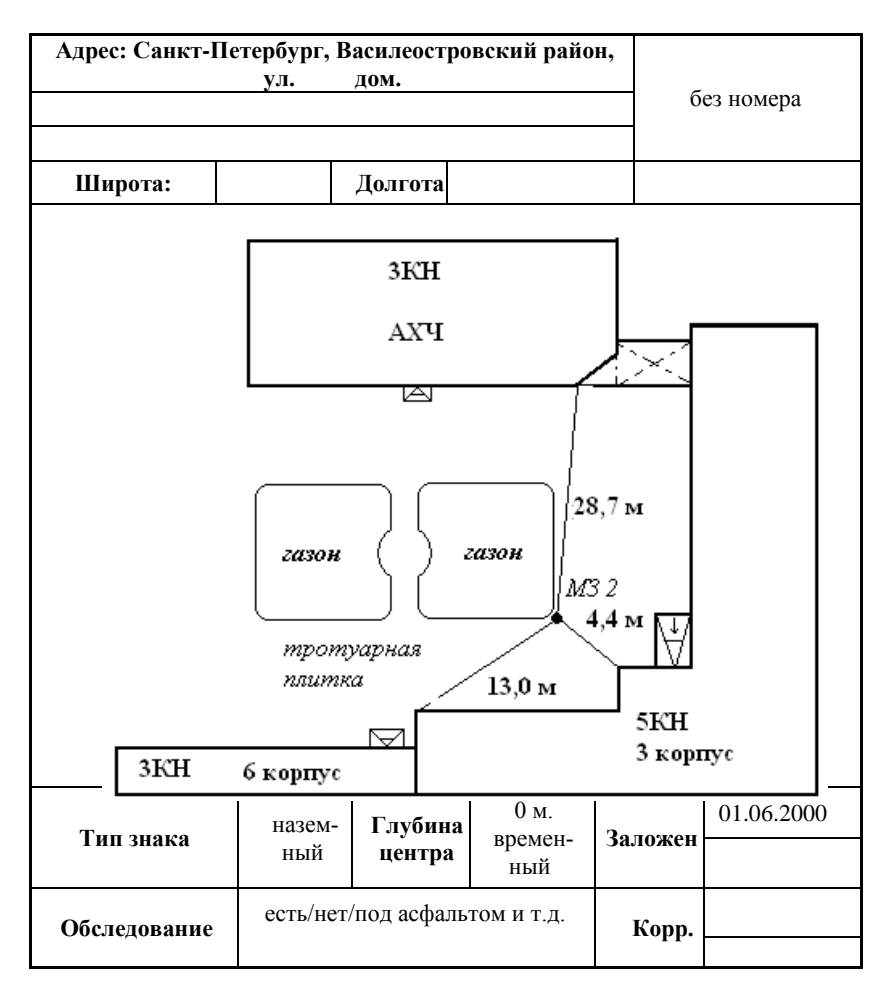

Рис. 4. Пример составления карточки привязки исходного пункта в электронном виде

Сведения о местоположении пунктов ГГС и ОМС и информацию об их состоянии можно получить на портале GEOBRIDGE на сайте [https://geobridge.ru/maps.](https://geobridge.ru/maps)

Для этого необходимо войти на сайт по указанному адресу:

- в верхней панели выбрать «Карта»,

- в боковой отобразившейся панели карты выбрать значок («показать геоточки») (рис.5).

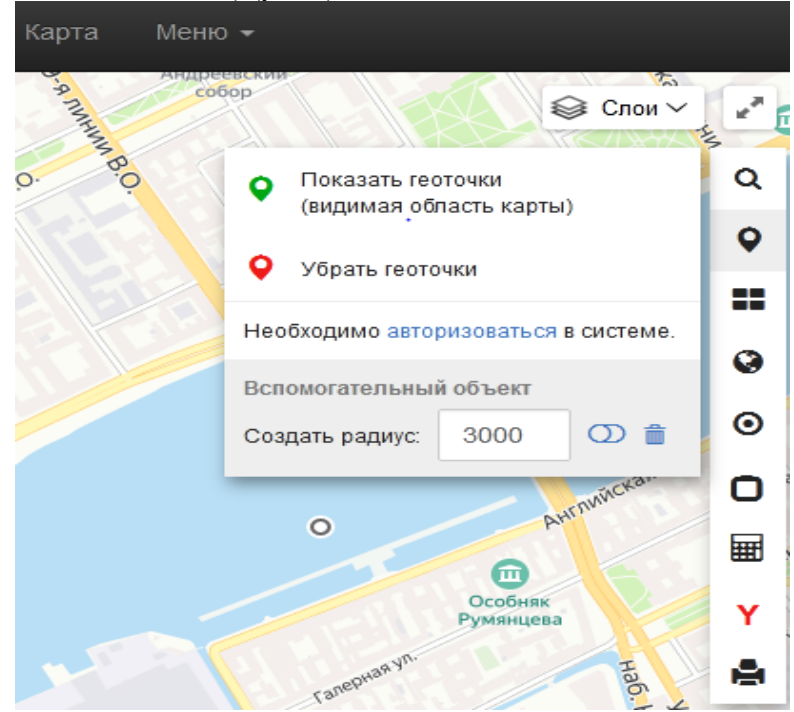

Рис. 5. Панель управления - боковая панель управления GEOBRIDGE на карте

Пример результатов запроса отражен на рис. 6.

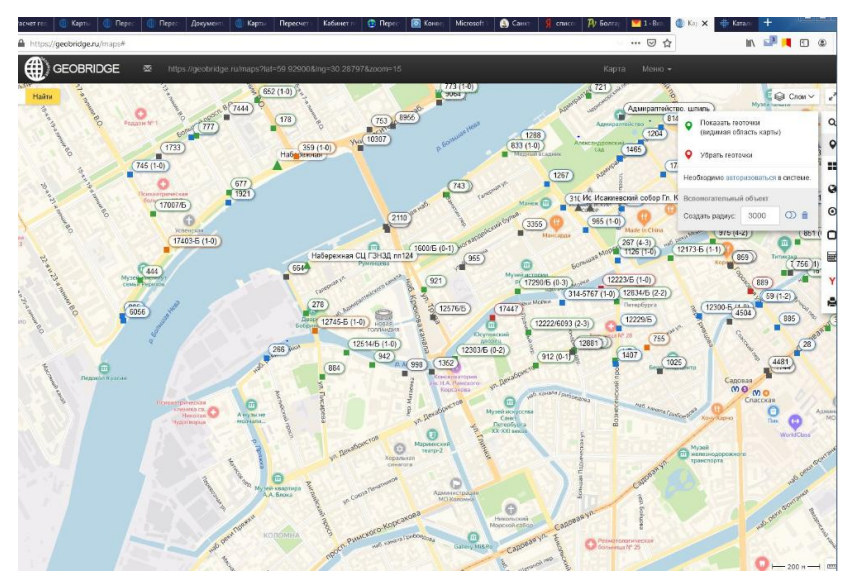

Рис. 6. Схема расположения геодезических пунктов на карте

## <span id="page-10-0"></span>**2. ПРОИЗВОДСТВО ГЕОДЕЗИЧЕСКИХ РАБОТ ПРИ ВЕДЕНИИ КАДАСТРА. СОЗДАНИЕ СЪЕМОЧНОГО ОБОСНОВАНИЯ**

Работа рассчитана на 10 часов. Цель работы - закрепить теоретические знания и практические навыки студентов по производству геодезических кадастровых работ при формировании земельного участка.

Для выполнения работы студенту необходимо:

1. осуществить рекогносцировку участка работ, указанного преподавателем;

2. запроектировать теодолитный ход с целью производства геодезических работ с целью постановки земельного участка на кадастровый учет;

3. на указанную преподавателем точку съемочного обоснования составить абрис.

#### **2.1. ОБЩИЕ СВЕДЕНИЯ**

<span id="page-11-0"></span>Межевание - работы по установлению границ земельного участка, их восстановлению и закреплению на местности, также определению его местоположения и площади [\(п. 1.1](consultantplus://offline/ref=EDD7E82835946E73AAD2E824483F200F374B68C86AE22F2A8095DAC28969229A56EA3459B556DB69D4D3400355510C2456F1D7AFC233FCRB39K) Инструкции по межеванию земель, утвержденной Роскомземом 08.04.1996).

Термин "межевание" в настоящее время в законодательстве практически не используется (регулируется указанной [Инструкцией](consultantplus://offline/ref=EDD7E82835946E73AAD2E824483F200F374B68C86AE22F2A8095DAC28969228856B23858B748DB69C1851145R030K) по межеванию земель, утвержденной Роскомземом 08.04.1996, которая применяется в части, не противоречащей действующему законодательству).

Межевание, как процесс установления границ земельного участка, проводится путем проведения кадастровых работ [\(ч. 4,](consultantplus://offline/ref=EDD7E82835946E73AAD2E824483F200F364F6BC463ED722088CCD6C08E667D8D51A33851BD5ED13D8EC3444A015E132748EED5B1C2R333K) [4.2](consultantplus://offline/ref=EDD7E82835946E73AAD2E824483F200F364F6BC463ED722088CCD6C08E667D8D51A3385CB351D13D8EC3444A015E132748EED5B1C2R333K)  [ст. 1](consultantplus://offline/ref=EDD7E82835946E73AAD2E824483F200F364F6BC463ED722088CCD6C08E667D8D51A3385CB351D13D8EC3444A015E132748EED5B1C2R333K) Закона о кадастровой деятельности).

**Кадастровые работы** проводятся обязательно:

- при образовании новых земельных участок (частей участков);

- при уточнении уже существующих границ.

При проведении геодезических кадастровых работ выделяются несколько основных этапов.

1. Подготовка техническое задание на выполнение работ.

2. Сбор и анализ исходных данных, картографических материалов, сведений о координатах пунктов сетей.

3. Рекогносцировка района работ, оценка сохранности исходных пунктов.

4. Развитие съемочное обоснование от исходных пунктов.

5. Проведение плановой съемки, определение координат характерных точек границ земельного участка.

6. Формирование горизонтального плана участка местности, который включается в топогеодезический регистр и сдается в Комитет имущественных отношений (КИО) (для Санкт-Петербурга).

7. Формирование проекта межевания территории, либо схемы расположения земельного участка на кадастровом плане территории (для Санкт-Петербурга схема готовится на основе топогеодезического регистра).

8. Подготовка межевого плана, содержащего текстовую и графическую части.

9. Вынос в натуру и закрепление характерных точек границ

земельного участка долговременными знаками.

По общему правилу кадастровые работы (межевание земельного участка), проводиться кадастровый инженером, деятельность которого регламентируется Федеральным законом «О кадастровой деятельности».

#### <span id="page-12-0"></span>**2.2. ПОДГОТОВИТЕЛЬНЫЕ РАБОТЫ. СОСТАВЛЕНИЕ ТЕХНИЧЕСКОГО ЗАДАНИЯ**

**Подготовительные работы** по межеванию включают сбор и изучение правоустанавливающих, геодезических, картографических и других исходных документов.

К ним относятся:

**1)** сведения по объектам недвижимости, их можно посмотреть на официальном сайте Росреестра (https://rosreestr.ru):

- об определенном земельном участке, здании, сооружении, объекте незавершенного строительства, ином объекте;

- об определенной территории – кадастровый план территории (например в случае образования земельных участков из земель, находящихся в государственной или муниципальной собственности, или уточнения местоположения границ земельных участков).

**2)** картографические материалы:

- картографо-геодезического фонда,

- землеустроительная документация, хранящаяся в государственном фонде данных, полученных в результате проведения землеустройства (например - *каталогов координат пунктов* опорной межевой сети (ОМС) и иных исходных геодезических пунктов);

**3)** документы градостроительного зонирования (правила землепользования и застройки);

**4)** нормативные правовые акты, устанавливающие предельные (максимальные и минимальные) размеры земельных участков;

**5)** документация по планировке территории (проекты планировки территории, проекты межевания территории), документы территориального планирования;

**6)** документы, определяющие местоположение границ земельного участка **при его образовании**:

- схемы расположения земельного участка на кадастровом плане территории,

- решения, предусматривающие утверждение схемы расположения земельного участка на кадастровом плане территории,

**7)** утвержденные проекты организации и застройки территорий садоводческих, огороднических или дачных некоммерческих объединений граждан;

**8)** решения о предоставлении земельных участков;

**9**) документов, удостоверяющих права на землю;

**10)** адресов лиц, права которых могут быть затронуты при проведении межевания;

**Технический проект** составляется в соответствии с заданием на производство работ и как правило включает в себя:

- текстовую часть;

- разбивочный чертеж.

В текстовой части технического проекта отражаются:

- основание и цель выполнения работ;

- сведения о пунктах опорной межевой сети и иной геодезической основы;

- сведения о ранее выполненных работах по межеванию;

- организация, порядок производства и математической обработки геодезических измерений;

- организация и сроки межевания.

Разбивочный чертеж составляется в удобном для работы масштабе с отображением существующих и проектных границ земельного участка, пунктов опорной межевой сети и иной геодезической основы, надежно опознаваемых контурных точек, угловых и линейных данных для геодезических измерений.

## <span id="page-13-0"></span>**2.3. РЕКОГНОСЦИРОВКА РАЙОНА РАБОТ**

Полевое обследование территории при производстве кадастровых работ включает в себя изучение района работ, выявление наличия и состояния исходных геодезических пунктов, пунктов опорной межевой сети и иной геодезической основы, выбор оптимальных способов сгущения геодезической основы и определения (уточнения) границ земельных участков.

По результатам обследования территории на местности на пункты геодезической основы составляются карточки обследования (наличия, состояния), содержащие следующую информацию:

- производитель работ;
- год проведения работ;
- название пункта;
- описание местоположения;
- класс, разряд;
- внешний вид;
- абрис. Пример карточки обследования в приложении № 1.

Если в результате обследования исходного геодезического пункта возникает сомнение в его надежности (расколот или сдвинут стакан, пункт расположен в месте возможного смещения грунта), то его плановое положение проверяется относительно соседних пунктов. В случае явного нарушения положения пункта его использование в качестве исходного **запрещается**.

#### **2.4. РАЗВИТИЕ СЕТЕЙ ПЛАНОВОГО ОБОСНОВАНИЯ**

<span id="page-14-0"></span>Одним из основных способов сгущения плановой основы на застроенных территориях является способ прокладывания теодолитных ходов или систем теодолитных ходов с узловыми точками. Теодолитные ходы должны опираться на два исходных пункта с привязкой не менее чем к одному исходному пункту. Прокладывать висячие теодолитные ходы для координирования межевых знаков и замкнутые ходы, опирающиеся на один исходный пункт, запрещается. Висячие теодолитные ходы разрешается прокладывать только для съемки ситуации. Количество сторон в разомкнутых теодолитных ходах должно быть не более 20.

Количество сторон в системах теодолитных ходов с узловыми точками:

- между исходными пунктами и узловой точкой - 13;

- между узловыми точками - 10.

Наименьшая сторона теодолитного хода - 20 м.

Угловые измерения при развитии сетей пунктов планового производят с точностью до 0.1 угловой минуты двумя полуприёмами, круговыми приёмами или измерением отдельного угла.

В вычислениях записывают:

- углы - до секунд или до 0.1 угловой минуты,

- расстояния - до сантиметров.

При наблюдении на 3 или более направления выполняется

замыкание горизонта. Требования к точности угловых измерений приведены в таблице № 1.

*Таблица 1*

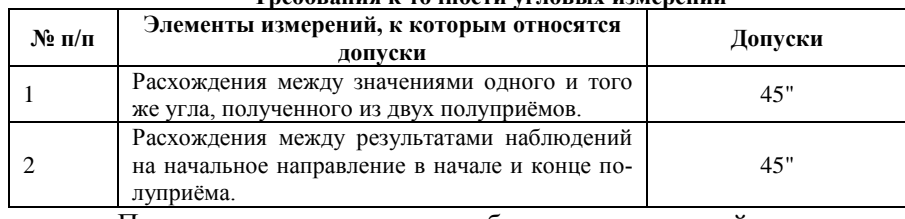

**Требования к точности угловых измерений**

При выполнении полевых работ при кадастровой съемке необходимо соблюдать требования, предъявляемые к точности угловых и линейных измерений: относительная линейная невязка теодолитных ходов не должна быть более 1/2000; предельная абсолютная невязка 0,3 м.

В случаях сплошной застройки или сильной захламленности территории допускается съемку объектов производить с висячих теодолитных ходов, состоящих не более чем из 2 звеньев**.**

<span id="page-15-0"></span>Пример схемы проектного теодолитного хода и его оформление приведен в приложении № 3.

## **2.5. ОПРЕДЕЛЕНИЕ МЕСТОПОЛОЖЕНИЯ ГРАНИЦ ЗЕМЕЛЬНЫХ УЧАСТКОВ**

**Местоположение границ земельного участка** устанавливается путем определения координат характерных (поворотных) точек границ [\(ч. 8 ст. 22](consultantplus://offline/ref=CEEA599B9576A963A400CF594A58EF1FA168722A7D2A356EB5A70548E40CCC9C28688F14A9D52C222E3D8D8A913DF1574284CBA9C07712E6YEZ9L) Федерального закона «О государственной регистрации недвижимости» (далее- ФЗ о ГРН).

При уточнении местоположения границ земельного участка используются сведения:

- содержащиеся в документах о праве на земельный участок,

- в документах о границах участка при его образовании (при отсутствии документов о праве).

Если в документах нет сведений о местоположении границ земельных участков, то их границами считаются границы, которые существуют на местности **15 лет и более** и закреплены природными или искусственными объектами (ч. [10 ст. 22](consultantplus://offline/ref=CEEA599B9576A963A400CF594A58EF1FA168722A7D2A356EB5A70548E40CCC9C28688F14A9D52C222C3D8D8A913DF1574284CBA9C07712E6YEZ9L) ФЗ о ГРН).

Координаты поворотных точек границ земельного участка

(далее – поворотные точки) определяют только с точек сгущения планового обоснования или с исходных пунктов. Требования к угловым и линейным измерениям на поворотные точки аналогичны требованиям, предъявляемым к определению положения точек сгущения планового обоснования.

Плановое положение на местности границ земельного участка характеризуется плоскими прямоугольными координатами центров **характерных точек его границ**, вычисленными **в местной системе координат**.

## **Координаты характерных точек** определяются:

- геодезическим методом (полигонометрия, прямые, обратные или комбинированные засечки или иные геодезические методы) – рис. 7;

- метод спутниковых геодезических измерений (определений);

- комбинированный метод (сочетание геодезического метода и метода спутниковых геодезических измерений (определений);

- фотограмметрический метод (схема геодезических построений в межевом плане не составляется);

- картометрический метод (схема геодезических построений в межевом плане не составляется);

- аналитический метод (схема геодезических построений в межевом плане не составляется).

Геодезической основой для определения плоских прямоугольных координат характерных точек геодезическим, комбинированным методами и методом спутниковых геодезических измерений (определений) являются государственные геодезические сети и опорные межевые сети.

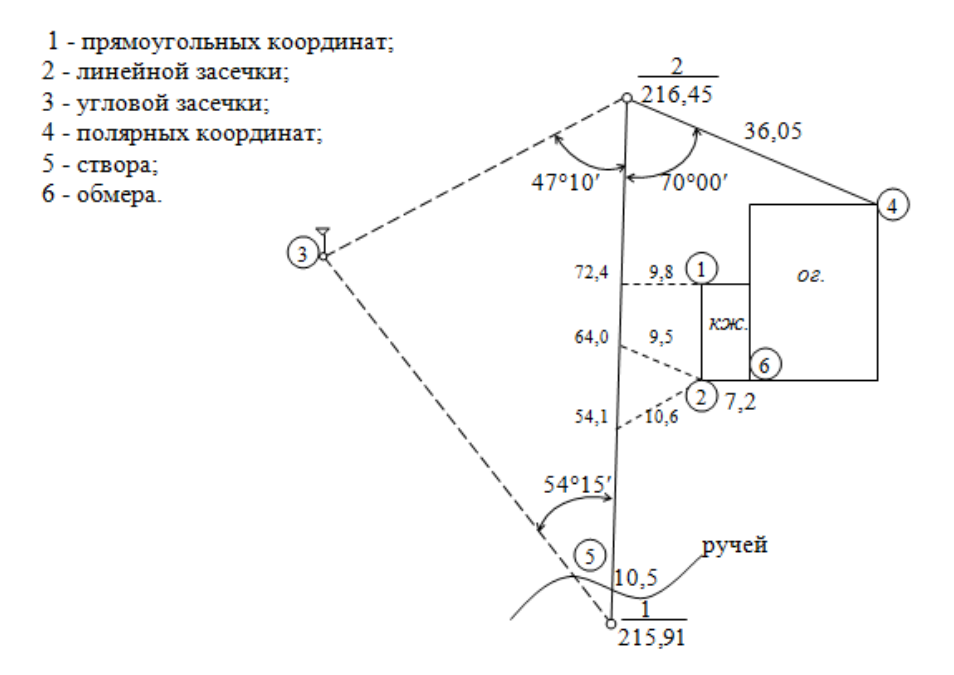

Рис.7. Способы определения местоположения характерных точек

При использовании геодезического метода определение координат поворотных точек обычно осуществляется полярным способом и предусматривает выполнение двух основных видов работ: построение съемочной сети и определение с нее координат поворотных точек границ земельного участка.

В ходе съемок при обеспечении кадастровых работ определяют плановое положение объектов, находящихся в границах «синих» линий. Если «синие» линии не указаны, то съёмке подлежат объекты, находящиеся в пределах земельного участка, и объекты, расположенные в 10-метровой полосе по периметру участка; рельеф местности съёмке не подлежит за исключением крупных форм искусственного и естественного происхождения (овраги, осыпи, оползни, насыпи, выемки).

К объектам съемки относятся**:**

- внешние границы улиц, дорог, проездов, транспортных путей с включением в них всех элементов, относящихся к дорогам

(тротуары, велосипедные и пешеходные дорожки, каналы, полосы отчуждения и т.п.);

- границы земельных участков по фактическому землепользованию, определённые по принадлежности заборов, стен, оград и т.д.;

- здания и сооружения (по фундаменту);

- наземные трубопроводы и электролинии напряжением свыше 380В и сооружения при них;

- береговые линии водотоков и водоёмов;

- охранные зоны;

- зоны особого режима использования земель, занятые инженерными сетями и сооружениями на них;

- границы города, района;

- сервитутные зоны;

- развалины;

- другие объекты, если они указаны в техническом задании.

Если кадастровые работы ведутся с целью постановки объекта недвижимости на кадастровый учет, то съемка осуществляется в отношении следующих объектов недвижимости и их части:

- земельных участков, зданий, сооружений;

- помещений, объектов незавершенного строительства;

- иных объектов недвижимости, подлежащих государственному кадастровому учету.

При определении планового положения зданий, ограждений, инженерных сооружений определяют все элементы, имеющие линейные размеры более 20 см.

Положение координируемых точек ситуации определяют с исходных пунктов, точек теодолитного хода или с точек висячих ходов. Угловые измерения производятся одним полуприёмом с замыканием горизонта. В случаях сплошной застройки или сильной захламленности территории, допускается съёмку объектов производить с «висячих» ходов, состоящих не более чем из двух звеньев.

Определение на местности координат **характерных точек границ земельных участков** на землях различного целевого назначения проводится с точностью (**средней квадратической погрешностью (далее -** СКП), не ниже точности, приведенной в таблице №

2. СКП определения координат характерной точки вычисляется

2. СКП определения координат характерной точки выч<br>по формуле:  $M_t = \sqrt{m_0^2 + m_1^2}$ , где:

**M<sup>t</sup> - СКП** определения **координат характерной точки** относительно ближайшего пункта ГГС или геодезической сети специального назначения;

**m<sup>0</sup> - СКП** определения координат **точки съемочного обоснования** относительно ближайшего пункта ГГС или геодезической сети специального назначения;

**m<sup>l</sup>** - СКП определения **координат характерной точки** относительно точки съемочного обоснования, с которой производилось ее определение.

Предельная ошибка положения характерной точки границы земельного участка равна **удвоенному значению** средней квадратической погрешности *M\_t*.

**Местоположение отдельных частей границ земельного участка** может быть в виде указания на природные объекты, объекты искусственного происхождения, если сведения о таких объектах содержатся в ЕГРН и их местоположение совпадает с местоположением внешних границ таких объектов.

## *Таблица 2*

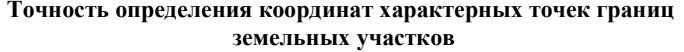

<span id="page-20-2"></span><span id="page-20-1"></span><span id="page-20-0"></span>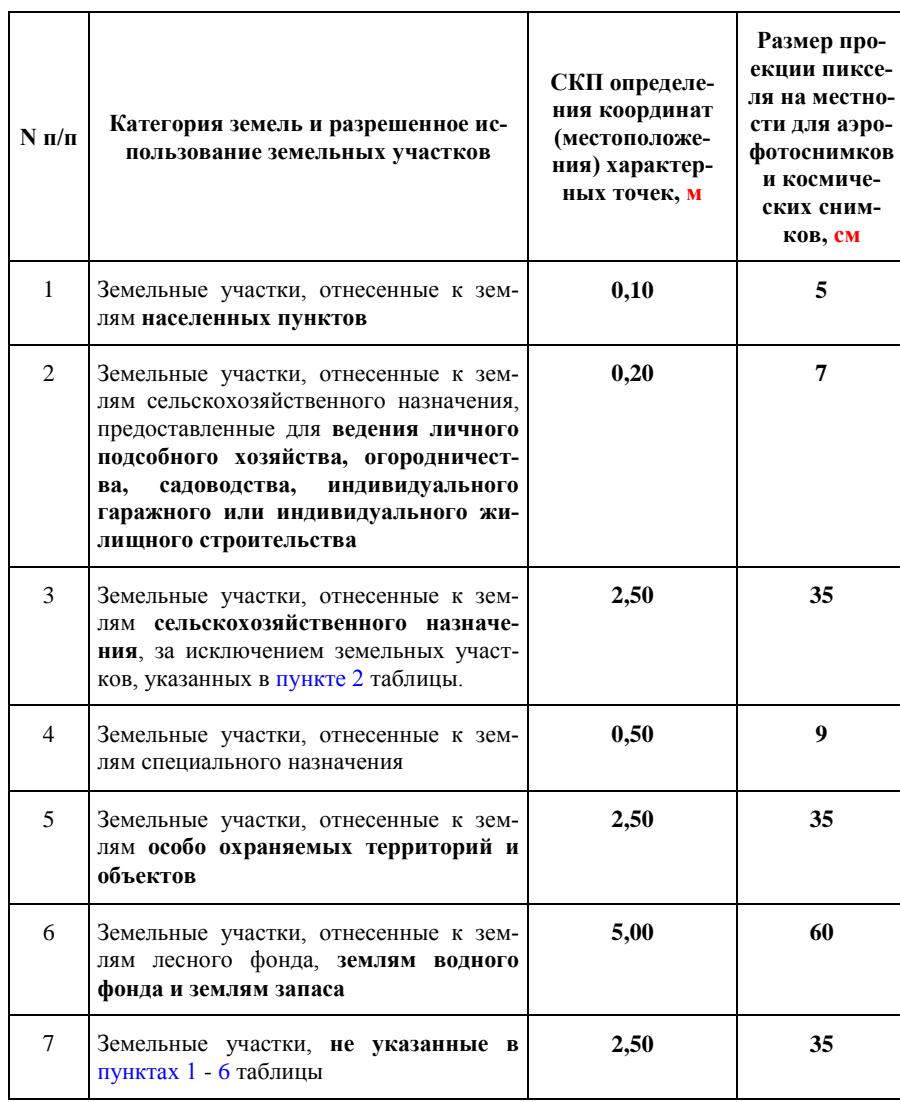

#### **2.6. ВЕДЕНИЕ ПОЛЕВОГО ЖУРНАЛА**

<span id="page-21-0"></span>В процессе кадастровой съемки ведут полевой журнал, в который заносят результаты измерений. Перед началом работ журнал нумеруется, количество листов указывается в конце журнала.

На титульном листе указывают сведения об объекте и его адрес, об исполнителе работ, о приборах с указанием их номеров.

Все записи в полевых журналах выполняют карандашом аккуратно и четко, исключая неоднозначное прочтение цифр и букв. **Использование резинки допускается только при исправлении абрисов или схем.**

Неправильно записанная информация об угловых или линейных измерениях должна быть аккуратно зачеркнута, новый результат записывают сверху.

При выполнении угловых измерений допускается в одном из полуприёмов исправление **отсчетов градусов и десятков минут**.

Если измерения производились до 0.1 угловой минуты, то допускается исправление только **градусов.**

**При угловых измерениях одним полуприёмом исправления отсчетов запрещены**. В этом случае ошибочно записанное направление зачеркивается, и наблюдения на него повторяются заново.

При ошибках в измерениях линий ошибочный результат зачеркивают и измерения повторяют.

Все исправления и повторные наблюдения в журнале оговариваются с указанием причин и ссылкой на номер листа, где выполнены повторные наблюдения.

В полевом журнале на каждую точку стояния вычерчивается абрис с указанием наблюдавшихся направлений с их названиями или номерами.

В полевых журналах на втором листе вычерчивают схему определения точек планового обоснования (схема хода).

При работе с электронным тахеометром, разрешается полевой журнал не заполнять. В этом случае заполняют журнал абрисов**,** в котором дают **подробный абрис на каждую точку стояния**.

#### **2.7. ФОРМИРОВАНИЕ ОТЧЕТНОЙ ДОКУМЕНТАЦИИ**

<span id="page-22-0"></span>В результате проведения кадастровых работ составляется межевой план. На основании него можно поставить земельный участок на государственный кадастровый учет или уточнить его границы.

В Санкт-Петербурге по материалам кадастровых работ дополнительно оформляются топогеодезический регистр.

Прием сформированных пакетов документов по итогам кадастровых работ осуществляют:

- Управление Росреестра (межевой план),

- Комитет имущественных отношений города Санкт-Петербурга (топогеодезического регистра). За счет этого ведется региональная геоинформационная система (РГИС) Санкт-Петербурга, которая сводит к минимуму реестровые и технические ошибки.

## <span id="page-22-1"></span>**3. КАДАСТРОВЫЕ РАБОТЫ С ИСПОЛЬЗОВАНИЕМ ЭЛЕКТРОННОГО ТАХЕОМЕТРА SOKKIA SET 1130 R3**

Работа рассчитана на 4 часа. Цель работы – закрепить теоретические знания и практические навыки студентов по применению и использованию современных геодезических приборов при выполнении геодезических работ при кадастровой деятельности.

Для выполнения работы студенту необходимо:

1) знать основные возможности и конструктивные технические элементы электронного тахеометра, выданного преподавателем;

2) создать съемочное обоснование путем проложения теодолитного хода с ведением полевого журнала;

3) осуществить горизонтальную съемку необходимых объектов ситуации и выполнить координирование характерных точек границ земельного участка.

## <span id="page-22-2"></span>**3.1. КРАТКОЕ ОПИСАНИЕ УСТРОЙСТВА ЭЛЕКТРОННОГО ТАХЕОМЕТРА**

Электронные тахеометры **SET1130R3, SET2130R3, SET3130R3 и SET4130R3**, (далее – электронный тахеометр) имеют

схожий спектр технических характеристик указанных в приложении 4**.**

Основными техническими характеристиками, необходимые для выбора прибора считаются:

- размеры и увеличение зрительных труб, могут быть от 26 до 40 крат;

- диапазоны измерений расстояния: на призму **до 6000м**, на пленку до 800 м, в безотражательном режиме до 350м

- автоматический компенсатор углов наклона;

- центрирование инструмента достигается с точностью до 1 мм.

На рисунке 8 представлен **внешний вид панели** управления электронного тахеометра с указанием номеров, клавиш и кнопок рабочей панели электронного тахеометра, представленных в приложении.

**Клавиши и кнопки рабочей панели** электронного тахеометра представлены в приложении № 5.

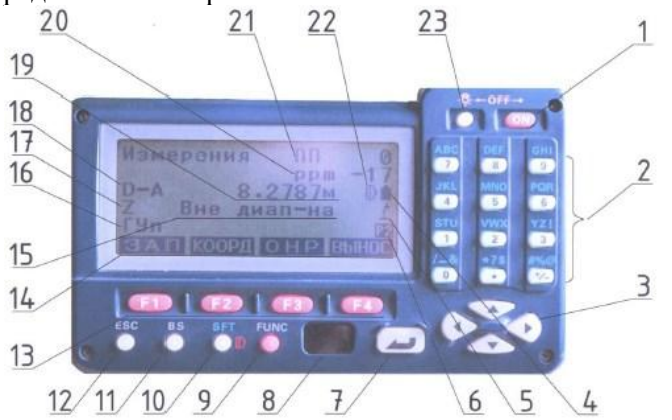

Рис.8. Рабочая панель управления электронного тахеометра

Для работы с электронным тахеометром необходимо постоянно полнить о следующих основных функциях, кнопках и установках:

**1). Важные кнопки -** таблица № 3.

*Таблица 3*

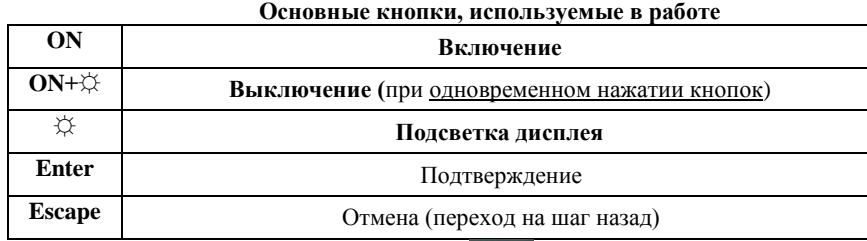

# **2). Горизонтирование ЭТ -**

**3) Кнопка CNFG** – режим конфигурации. Осуществляет включение **и проверку (установку) параметров наблюдений**. Параметры, которые необходимо установить при кадастровой съемке указаны в таблице № 4 жирным шрифтом.

*Таблица 4*

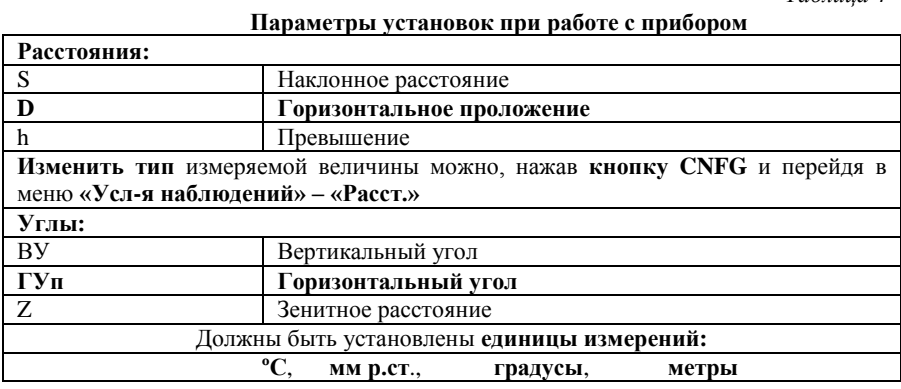

**4). Кнопки постоянного контроля при работе указаны в**  таблице № 5

*Таблица 5*

**Кнопки контроля за состоянием прибора и индикаторы**

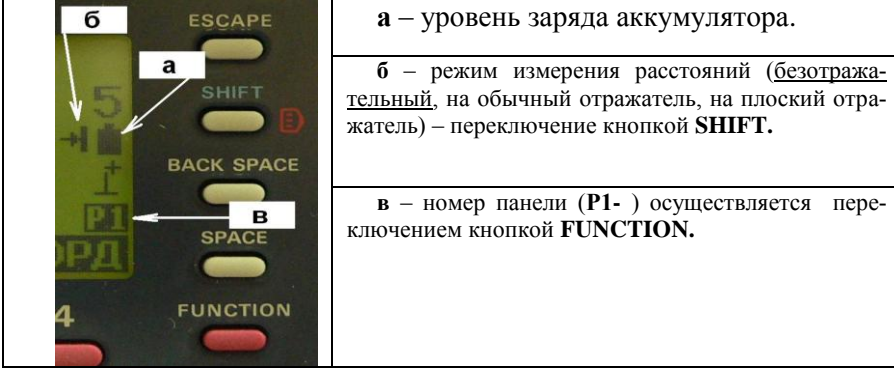

## <span id="page-25-0"></span>**3.2. ПОДГОТОВКА ПРИБОРА К РАБОТЕ НА СТАНЦИИ**

#### **1. Включение ЭТ - (ОN).**

**2.** Работа с прибором начинается с его центрирования и горизонтирования на станции.

**Результаты горизонтирования** прибора можно посмотреть

нажав кнопку -  $\{\Box\}$  На экране отобразится круглый уровень (рис.9).

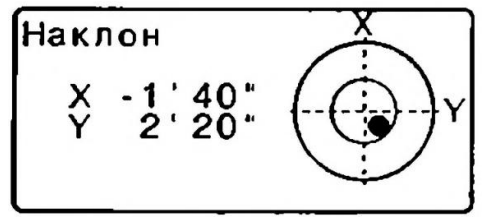

Рис.9 Положение пузырька круглого уровня

Точка показывает положение пузырька. Внутренний круг соответствует отклонению оси **в 3 минуты**, внешний – в **6 минут**.

Значения отклонения по X Y - отображены на дисплее.

После выполнения горизонтирования - **нажать ESCAPE.**

**3. Центрирование прибора** осуществляется удлинением/укорачиванием ножек штатива и контролируется оптическим центриром. Пузырек круглого уровня должен быть в нуль пункте.

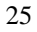

**4. Выбор** (изменение) **типа цели.** Перед началом измерений необходимо выбрать один из типов цели, указанных в таблице № 6: *Таблица 6*

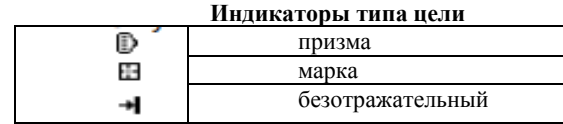

**Переключение** типа цели осуществляется кнопкой **SHIFT.**

Тип цели может быть изменен только тогда**, когда индикатор цели отображается на экране.**

Включение/выключение **лазерного целеуказателя** (при необходимости) осуществляется кнопкой ☼, которую необходимо **удерживать до звукового сигнала**.

## **3.3. ИЗМЕРЕНИЯ НА СТАНЦИИ**

<span id="page-26-0"></span>**1. Навести** перекрестие сетки нитей на заднюю начальную точку.

**2. Осуществить «обнуление»** начального направления.

На первой панели **(Р1) дважды** нажать **УСТ\_0.** (УСТ\_0 начнет светиться - нажать ее еще раз. Рис. 10).

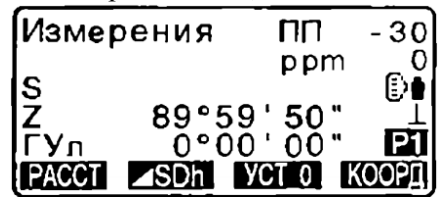

Рис. 10. Установка нулевого отсчета по горизонтальному кругу

**3). Навестись на вторую цель (**направление) - **Enter.**

На панели «измерения» отобразиться горизонтальный угол угол между двумя точками (направлениями) рис. 11.

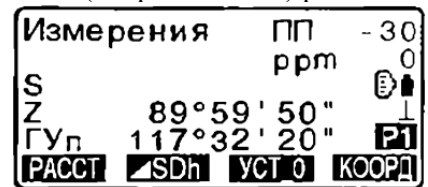

Рис.11. Измерение горизонтального угла

**4). Измерение расстояний.** Осуществляется кнопкой **(F1).** Для измерения горизонтального проложения **D** необходимо выбрать его в установках. **Навестись на цель – нажать кнопку (F1)** и **Enter.**

**5). Одновременное измерение горизонтальных углов и расстояний.**

**А).** Навести перекрестие сетки нитей на заднюю начальную точку. **На первой панели (Р1)** дважды нажимаем **УСТ\_0**.

**Б). Наводимся на цель** и на первой странице режима измерений (Р1) **нажать РАССТ.**

В процессе режима «измерений» информация об измерениях (режим измерений, постоянная призмы, поправка на атмосферные условия) представлена **мерцающей на экране.**

**Короткий звуковой** сигнал сигнализирует о готовности измерения. Пример экрана измерений представлен на рис. 12.

| <b>Измерения</b>    |                               | ΠŊ                | - 30 |
|---------------------|-------------------------------|-------------------|------|
| $\frac{S}{2}$<br>Уπ | 525.450m<br>80°30'<br>120°10' | ppm<br>10"<br>00" | 01   |

Рис. 12. Экран измерений

Выход из режима измерений - **кнопка СТОП.**

**Каждое нажатие на SDh** дает альтернативное представление измеренных величин.

При полевых работах в режиме прямых измерений следует вести полевой журнал (рис.13), в который записываются все измерения.

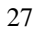

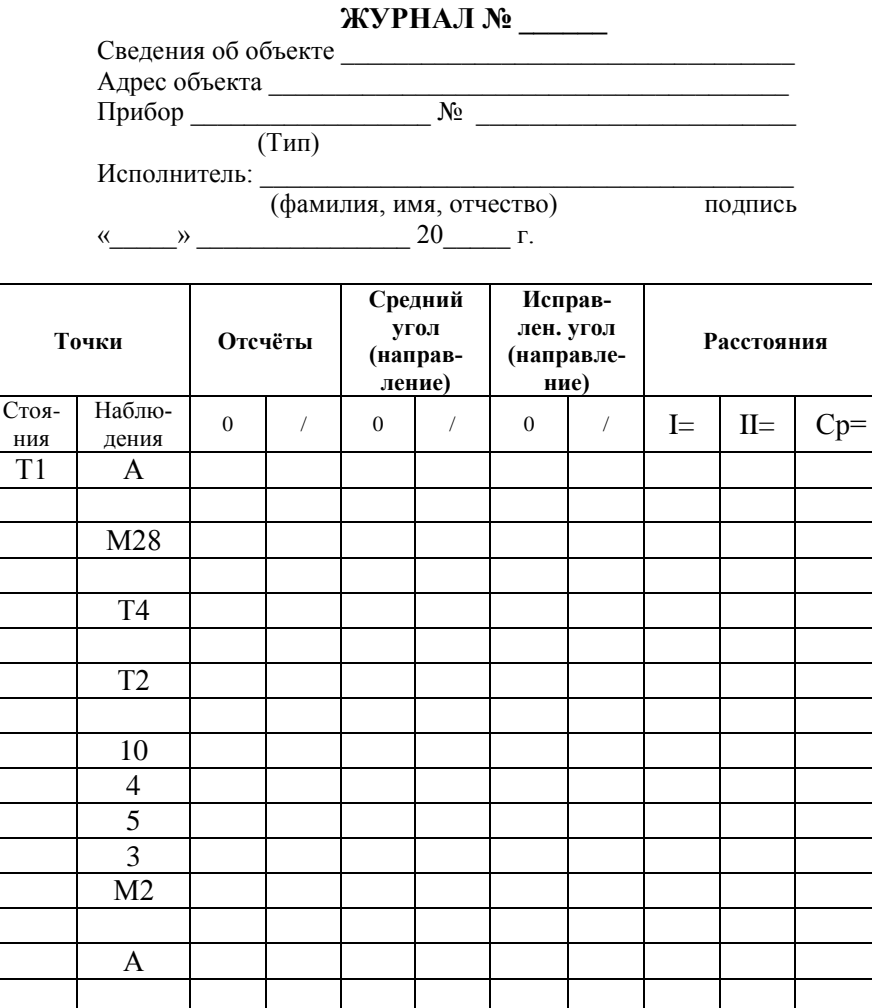

Рис. 13. Журнал измерений

На каждую точку стояния прибора составлятется подробный абрис (пример - на рис. 14).

На одном абрисе могут быть показаны несколько точек стояния, и на каждую точку стояния может быть составлено несколько абрисов.

При проведении кадастровых полевых работ необходимо осуществлять полевой контроль измерений. Если при измерении горизонтальных направлений, способом круговых приемов полевой контроль отвечает допуску, то вычисляется незамыкание горизонта ω и в средние направления вводятся **поправки Δ с обратным знаком,** которые вычисляются по формуле:

$$
\Delta_i = \frac{(i-1)\omega}{n},
$$

где *i* – порядковый номер направления;

 $n - \text{ux}$  число.

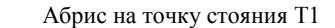

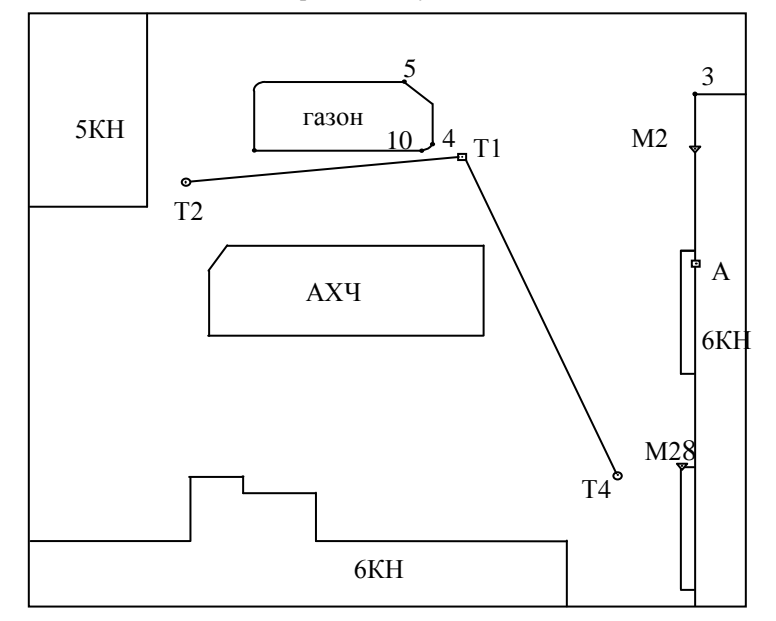

Условные обозначения:

- точки плановых съемочных сетей временного закрепления на местности
- $\Box$ - пункты геодезических сетей сгущения
- $\nabla$ Характерные точки границ земельных участков

Рис. 14. Абрис на точку стояния Т1

После завершения работы на станции необходимо проверить уровень заряда батареи электронного тахеометра. Если уровень заряда батареи уменьшится до критического в процессе работы, то появится сообщение о замене батареи – об этом необходимо сообщить преподавателю.

## **4. ОФОРМЛЕНИЕ ГРАФИЧЕСКОЙ ЧАСТИ КАДАСТРОВОЙ ДОКУМЕНТАЦИИ**

<span id="page-30-0"></span>Работа рассчитана на 4 часа. Цель работы – закрепить теоретические знания и навыки работ студентов по формированию графической части кадастровой документации по результатам проведенных геодезических работ.

Для выполнения работы студенту необходимо:

1) знать основные нормативно- правовые требования по формированию кадастровой документации;

2) на указанную преподавателем территорию оформить в электронном виде в соответствии с требованиями и условными обозначениями:

- схему расположения земельного участка на кадастровом плане территории;

- схему геодезических построений;

- схему расположения земельных участков;

- чертеж земельных участков и их частей.

Обычно графическая часть делается на листах формата А4, в сложных случаях допустим и А3. Графика заключается в рамку, в шапке пишется название элемента графической части. В дальнейшем графическая часть формируется в виде файлов .pdf и прикрепляется к межевому плану в виде приложения.

## <span id="page-30-1"></span>**4.1. СХЕМА РАСПОЛОЖЕНИЯ ЗЕМЕЛЬНОГО УЧАСТКА НА КАДАСТРОВОМ ПЛАНЕ ТЕРРИТОРИИ**

Схемой расположения земельного участка (далее – схема расположения) определяются проектируемые местоположение границ и площадь земельного участка, которые предполагается образовать и (или) изменить.

Требования к схеме утверждены Приказом Минэкономразвития №762 от 27.11.2014 г. «Об утверждении требований к подготовке схемы расположения ….».

Схема расположения подготавливается на основании сведений, полученных из **кадастрового плана территории** *(*КПТ) – документ, содержащий сведения обо всех объектах недвижимости, зонах, границах и координатах их характерных точек на территории **кадастрового квартала**. КПТ заказывается на официальном портале Росреестра и формируется в формате .xml; открывается в любом веб-браузере; трансформируется в виде документа .doc или в формат электронного чертежа.

Схема подлежит утверждению и содержит следующую информацию об образуемом земельном участке:

- условный номер;

- проектную площадь;

- список координат характерных точек границы расположения земельного участка в системе координат, применяемой при ведении ЕГРН;

- изображение границ образуемого земельного участка и границ учтенных земельных участков (включая кадастровый и условный номера земельных участков, кадастровый номер кадастрового квартала, систему координат), условные обозначения, примененные при подготовке изображения.

При подготовке схемы расположения земельного участка на бумажном носителе при отсутствии картографической основы графическая информация дополняется схематичным отображением *границ территорий общего пользования, красных линий, местоположения объектов естественного или искусственного происхождения, облегчающих ориентирование на местности* (реки, овраги, автомобильные и железные дороги, линии электропередачи, иные сооружения, здания, объекты незавершенного строительства).

При отсутствии картографическая информация в КПТ в качестве картографической основы используется аэро или космическая информация, материалы горизонтальной съемки. При работах на территории Санкт-Петербурга горизонтальная съемка обязательна и ее материалы используются при подготовке схем.

Схема расположения в форме электронного документа формируется в форматах XML и HTML. Графическая информация формируется в виде файла *в формате PDF в полноцветном режиме с разрешением не менее 300 dpi*. Качество документа должно позволять в полном объеме распознать графическую информацию (пример – приложение № 6).

#### **Порядок выполнения работы:**

**1.** Выбрать земельный участок.

**2.** По данным публичной кадастровой карты (далее - ПКК) в удобном для работы масштабе изобразить границы земельного участка, горизонтальный план прилежащей территории (в условных знаках), границы всех соседних земельных участков. Границы образуемого земельного участка обозначаются красным, границы существующих участков – синим цветами.

Кадастровые номера существующих ЗУ и номера кадастровых кварталов – подписываются: -

- номер кадастрового квартала - синим цветом,

- земельные участки обозначаются только последней частью номера (например, :55) обычно черным цветом.

Характерные точки границы земельного участка обозначают черным цветом и присваивают им обозначения. Для Санкт-Петербурга используется особый порядок наименования (см. предыдущую работу), для регионов используется стандартная нумерация (для образуемых участков: н1, н2, н3, н4 ….).

Дополнительно, при наличии, отмечаются границы кадастровых кварталов (синим), границы зон с особыми условиями использования территории, границы муниципальных образований. Для последних двух типов единые требования к оформлению не предъявляются, поэтому их обязательно нужно привести в условных обозначениях.

В случаях, когда участок имеет сложную конфигурацию или его границы трудноразличим для масштаба карты, то его чертеж изображают на схеме дополнительно без картографической основы, иногда в укрупненном масштабе.

**3**. Сформировать текстовую информацию о земельном участке:

- в правом верхнем углу указывается информация об органе, утверждающем схему. Для Санкт-Петербурга - КИО;

- в зависимости от требований указывается условный номер земельного участка (обычно: ЗУ или: ЗУ1) – в СПб не требуется;

- указывается площадь земельного участка в квадратных метрах;

- приводятся условные обозначения;

- в таблице приводится каталог координат характерных точек границ земельного участка, с точностью до сантиметра (дополнительно могут указываться условный номер, площадь, адрес земельного участка, система координат).

По требованиям КИО СПб на схеме дополнительно указывается информация о смежных земельных участках, дается описание частей земельного участка с особым режимом использования.

#### <span id="page-33-0"></span>**4.2. ФОРМИРОВАНИЕ ГРАФИЧЕСКОЙ ЧАСТИ МЕЖЕВОГО ПЛАНА**

Требования к формированию Межевого плана регламентируются Приказом Минэкономразвития от 08.12.2015 г. № 921 «Об утверждении формы и состава сведений межевого плана, требований к его подготовке» [\[http://docs.cntd.ru/document/420325639\]](http://docs.cntd.ru/document/420325639).

Межевой план формируется в формате .xml, графика прикладывается к нему в виде приложений в формате .pdf. Вся документация объединяется в единый zip-архив и предоставляется в Кадастровую палату.

Межевой план (МП) состоит из **текстовой и графической** частей. В рамках дисциплины рассматривается графическую часть.

Для оформления графической части межевого плана применяются **специальные условные знаки** (приведенные в приложении к требованиям, которыми необходимо пользоваться при выполнении работы).

**Раздел "Схема геодезических построений"** (далее - Схема) не включается в состав межевого плана в случае использования при выполнении кадастровых работ **аналитического или картометрического метода** определения координат характерных точек границ земельного участка [пункт 14].

На Схеме отражается схематичное изображение объекта кадастровых работ, **расположение пунктов** геодезической основы, **расположение точек съемочного обоснования** с указанием **схемы геодезических построений** по их определению относительно пунктов геодезической основы, **приемы определения координат** характерных точек границы земельного участка, относительно точек съемочного обоснования (пример – приложение № 7).

**Раздел "Схема расположения земельных участков"** (далее – Схема земельных участков) оформляется на основе сведений ЕГРН об определенной территории, содержащих картографические изображения, либо с использованием картографического материала.

Изображение информации должно обеспечивать читаемость Схемы земельных участков в отношении которого проводятся кадастровые работы (пример – приложение  $\mathcal{N}_2$  8.).

Схема земельных участков предназначена для **отображения местоположения земельных участков** относительно смежных земельных участков, границ кадастрового деления, природных объектов и (или) объектов искусственного происхождения, земель общего пользования, земельных участков общего пользования, территорий общего пользования - на ней отображаются:

- границы земельного участка, в отношении которого проводятся кадастровые работы и смежных с ним земельных участков;

- границы муниципальных образований и (или) границы населенных пунктов (при необходимости);

- границы кадастрового деления;

- границы территориальных зон, зон с особыми условиями использования территории, территорий объектов культурного наследия.

При подготовке межевого плана при образовании земельных участков, дополнительно на Схеме земельных участков отображаются земли общего пользования, земельные участки общего пользования, территории общего пользования.

**Чертеж** (пример – приложение № 9) оформляется в масштабе, обеспечивающем читаемость местоположения характерных точек границ земельных участков и в поле его изображения должны

отображаться все образуемые и (или) уточняемые земельные участки (части земельных участков).

Допускается показывать местоположение отдельных характерных точек границ (частей границ) в виде выносок или врезок, оформляемых на отдельных листах в составе Чертежа.

На Чертеже отображаются:

- местоположение существующих, новых и прекращающих существование характерных точек границ, частей границ земельных участков, частей земельных участков;

**-** обозначения земельных участков (их частей) и характерных точек границ.

При оформлении Чертежа обозначение земельных участков приводится в виде:

- двоеточия и номера земельного участка в кадастровом квартале (например, :123) - для **исходных, измененных и уточняемых** земельных участков;

- двоеточия, номера земельного участка в кадастровом квартале, двоеточия и сочетания заглавных букв русского алфавита "ЗУ" с числом, записанным арабскими цифрами (например, :123:ЗУ1), **для земельных участков, образуемых путем раздела и выдела**;

- двоеточия и сочетания заглавных букв русского алфавита "ЗУ" с числом, записанным арабскими цифрами (например, :ЗУ1), **для земельных участков, образуемых путем перераспределения, объединения, в случае образования земельного участка из земель, находящихся в государственной или муниципальной собственности** (вариант, рассматриваемый в работе).

## <span id="page-35-0"></span>**5. ГЕОДЕЗИЧЕСКИЕ РАБОТЫ ПО ВЫНОСУ В НАТУРУ ПРОЕКТОВ ЗЕМЕЛЬНЫХ УЧАСТКОВ**

Работа рассчитана на 4 часа. Цель работы – закрепить теоретические знания и навыки работ студентов по выносу в натуру проектных решений при выполнении геодезических кадастровых работ (вынос в натуру проектных точек, углов, линий).

Для выполнения работы студенту необходимо:

1) знать основные способы выноса в натуру проектных геодезических решений;

2) выполнить вынос в натуру проектных элементов, указанных

преподавателем с использованием электронного тахеометра.

Вынос в натуру характерных точек границ земельного участка от пунктов исходного обоснования производят всеми известными способами разбивочных работ: угловыми, линейными, створными и створно-линейными засечками; способами полярных и прямоугольных координат, перпендикуляров, теодолитными ходами и другими геодезическими построениями.

Вынесенные в натуру точки, как правило, закрепляют на местности. Знаками могут служить четко опознаваемые контурные точки, такие как углы капитальных заборов или зданий на застроенной территории, пересечения осей дорог, другие бесспорно опознаваемые точки местности.

Перенесение проекта земельного участка в натуру заключается в выносе и закреплении на местности характерных точек границ участка, которые запроектированы на плане. Для перенесения проекта в натуру выбирают наиболее простые методы, требующие меньших затрат времени и рабочей силы на производство этого вида работ и обеспечивающие необходимую точность, которая зависит как от точности исходных данных, так и от точности геодезических измерений.

Традиционная технология работ при выносе в натуру проектов, как правило, содержит три этапа**:** подготовка и составление разбивочного чертежа, выполнение измерений (построений) на местности, контрольные измерения.

Технически перенесение проекта в натуру представляет действие, обратное съемке: в процессе съемки и составления плана контуры участков местности наносят на план, при перенесении проекта в натуру границы участков с плана переносят на местность.

По координатам точек выносимого проекта и точек съемочного обоснования решают обратные геодезические задачи, из которых получают проектные горизонтальные углы и расстояния.

## **Способы построения (перенесения) на местность проектных горизонтальных углов.**

Существуют различные способы построения (перенесения) горизонтальных углов на местность, но наиболее часто применяют:

- способ построения горизонтального угла при круге право и лево (рис. 15);

- способ построения угла методом редуцирования (рис. 16).

S

 $\mathbf{p}$ 

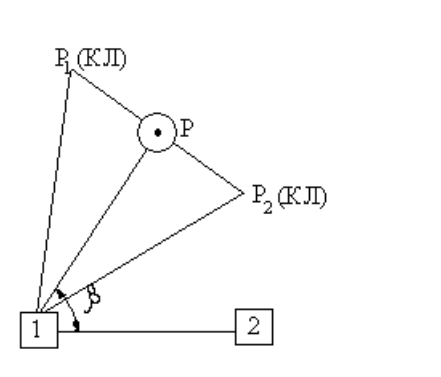

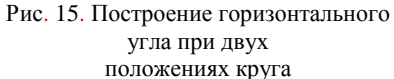

Рис. 16. Построение угла методом редуцирования

 $\overline{2}$ 

Δd

## **Перенесение на местность проектной линии** (рис. 17).

Процесс перенесения проектной линии заключается в отложении на местности проектного наклонного расстояния D, соответствующего горизонтальному положению S. В вычисленное расстояние S при камеральной подготовке данных для перенесения линии на местность вводятся поправки. Современные электронные тахеометры могут учитывать указанные поправки автоматически.

При перенесении проектной линии от пункта А в заданном направлении откладывают проектную длину D. С требуемой точностью измеряют отложенное расстояние АР и вычисляют его длину. Определяют величину поправки ∆D как разность между проектной и измеренной длиной линии. Эту поправку откладывают от точки со своим знаком по направлению линии, после чего закрепляют положение проектной точки Р.

Делают контрольные измерения линии АР. (Относительной погрешностью порядка 1/1500 — 1/2000).

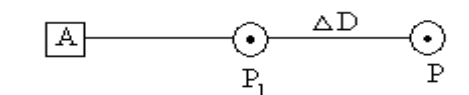

Рис.17. Вынос проектного расстояния методом редуцирования

## **6. ОПРЕДЕЛЕНИЕ ПЛОЩАДИ ЗЕМЕЛЬНОГО УЧАСТКА**

<span id="page-38-0"></span>Работа рассчитана на 2 часа. Цель работы - закрепить теоретические знания и навыки работ студентов по определению площади земельного участка при выполнении геодезических кадастровых работ.

Для выполнения работы студенту необходимо:

1) знать основные геодезические способы определения площадей земельного участка;

2) определить площадь земельного участка и оценить точность ее определения по заданию, выданному преподавателем.

Определение площадей земельных участков является одним из важнейших видов геодезических кадастровых работ для целей ведения ЕГРН. В зависимости от хозяйственной значимости земельных участков, наличия планово-топографического материала, топографических условий местности и требуемой точности применяют различные способы определения площадей.

**Аналитический.** *-* Площадь вычисляется по результатам измерений линий на местности, по результатам измерений линий и углов на местности или по их функциям (координатам вершин фигур).

**Графический. -** Площадь вычисляется по результатам измерений линий или координат на плане (карте).

**Механический** *-* Площадь определяется по плану с помощью специальных приборов (планиметров) или приспособлений (палеток).

При разделе земельного участка обычно ставят условия по определению положения на местности линий раздела. Основой для проектирования (преимущественно аналитического) служит техническое задание, включающее в себя:

- проект пространственного размещения создаваемых земельных участков,

- требования к направлению отдельных звеньев их границ,

- требования к размеру площади земельных участков.

Необходимые исходные данные могут быть получены в процессе съемки земельного участка или путем измерений по топографическим картам и планам.

При выборе способа получения исходных данных и методов проектирования исходят из требований к точности определения положения границ земельных участков, установленных действующим законодательством.

Сущность аналитического проектирования границ земельных участков заключается в определении цифровых данных, которые с заданной точностью соответствуют проекту пространственного размещения объекта проектирования. С учетом этих данных, составляют проект выноса в натуру (разбивочный чертеж) образуемых границ земельных участков.

В зависимости от заданных условий проектирования границ земельных участков их можно условно разделить на две группы:

- проектирование земельных участков заданной площади,

- проектирование земельного участка с требованиями к положению характерных точек его границ или к направлению отдельных звеньев проектируемой границы и т. д.

Исходными данными проектирования могут служить размеры (длины линий и внутренние углы) фигур, образованных линией границ, а плоские прямоугольные координаты всех используемых при проектировании точек задаются в единой системе координат.

При проектировании земельного участка заданной площадью **Р** необходимо осуществлять контроль, который сводится к нахождению площади *Pвыч* земельного участка по проектным координатам поворотных точек его границы. Равенство проектной *Pпр* и вычисленной *Pвыч* площадей земельного участка показывает, что проектирование земельного участка выполнено правильно.

Вычисленную площадь земельного участка *Pвыч* сравнивают с проектной площадью *Pпр* , для чего вычисляют разность  $\Delta p = P_{\textit{\tiny{B}\textit{b}\textit{V}}} - P_{\textit{\tiny{np}}}$ , которую сравнивают с допустимой погрешностью определения площади – р(доп), вычисляемой по формуле:  $\Delta p(\text{d} \text{on}) = 2m(p)$ ,

где *m(p)* – СКП определения площади земельного участка.

СКП *m(p)* определения площади земельного участка вычис-

$$
\text{m}_{p} = m_{t} \cdot \sqrt{P_{\text{out}}} \cdot \sqrt{\frac{1 + k^{2}}{2 \cdot k}},
$$

где: *k* - коэффициент вытянутости (отношение длины к ширине участка),

*m(t)* - СКП положения межевого знака.

При  $\left|\Delta p\right| \leq 2 \cdot m_p$  - за окончательное значение площади принимается проектная площадь.

При Δр > Δр(доп) - материалы межевания не принимаются.

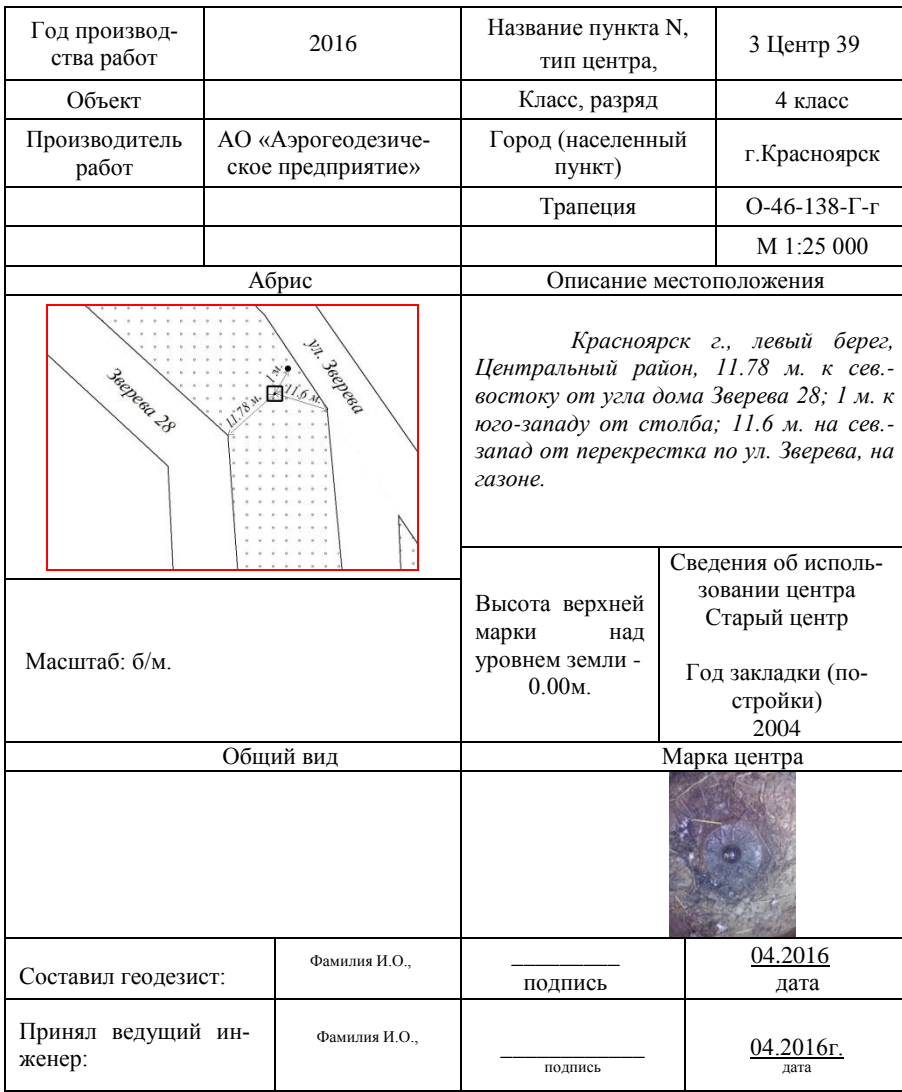

## *Приложение 1* **Пример карточки обследования пункта полигонометрии**

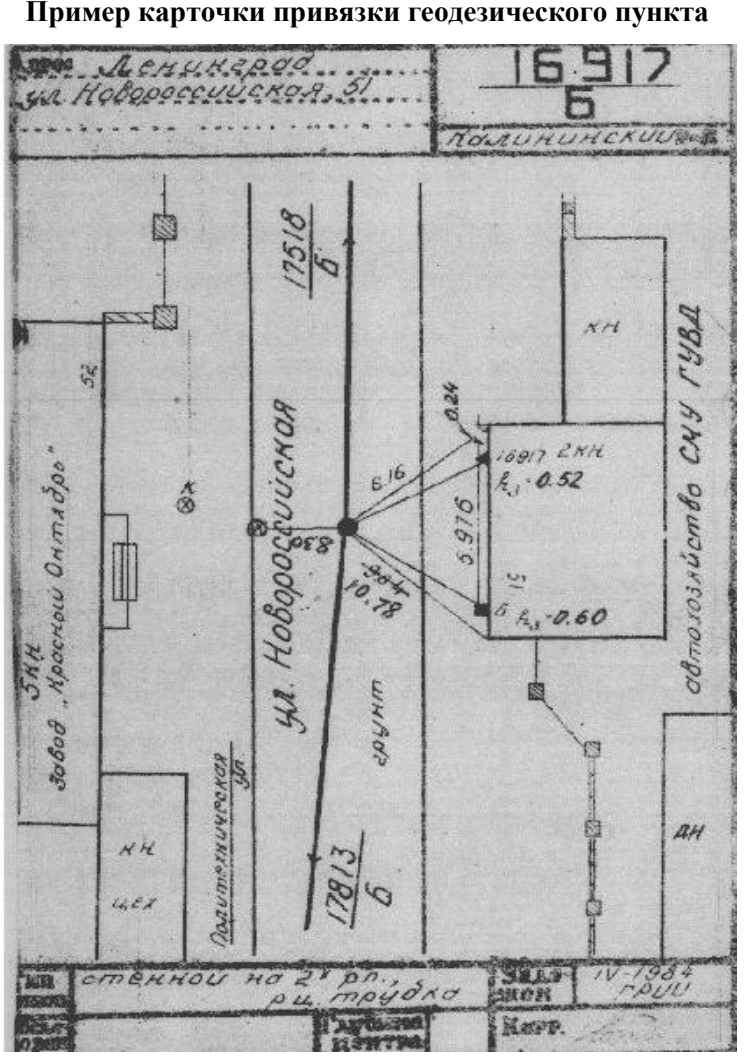

*Приложение 2* **Пример карточки привязки геодезического пункта**

*Приложение 3* **Пример схемы проектного теодолитного хода**

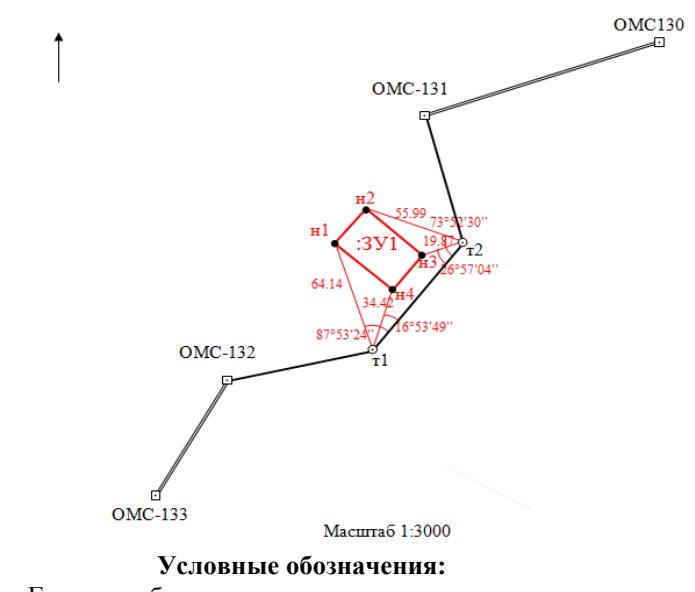

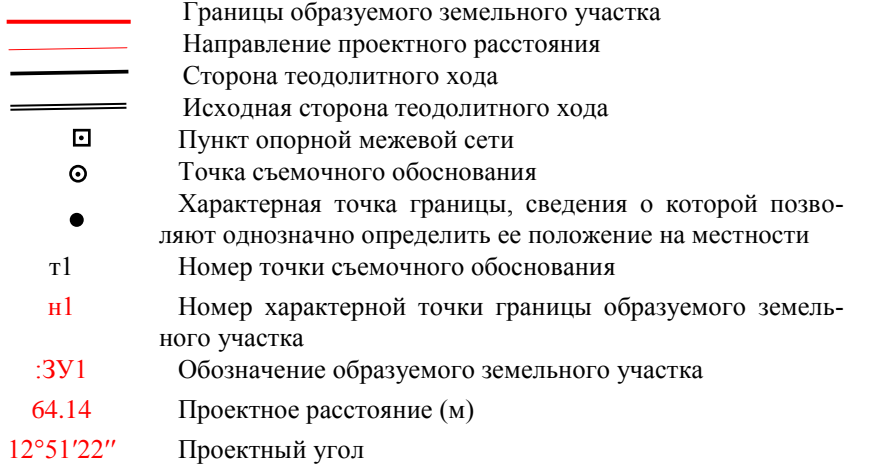

*Приложение 4* **Основные технические характеристики SET1130R3**

|                                                          | $\mathbf{1}$ ''          |  |
|----------------------------------------------------------|--------------------------|--|
| Точность измерения углов,                                |                          |  |
|                                                          | $2, 3, 5, 6$ ce-         |  |
| угловые среднеквадратические погрешности                 | кунд;                    |  |
| Зрительная труба:                                        |                          |  |
| Увеличение                                               | 30x                      |  |
| - Минимальное расстояние фокусирования, м                | 1,3                      |  |
| -Минимальное измеряемое расстояние, м                    | 0,3                      |  |
| Автоматический компенсатор углов наклона с диа-          | ± 3                      |  |
| пазоном компенсации от трех до шести минут               |                          |  |
| Дальность измерения расстояний на одну призму, м         | до 5 000                 |  |
| Дальность измерения расстояний без отражателя, м         | 350                      |  |
| линейные среднеквадратические ошибки (СКП), зависящие от |                          |  |
| режимов измерений:                                       |                          |  |
| при измерениях на призму, СКП в пределах                 | $\pm 2$ мм - $\pm 6$ мм  |  |
| при измерениях на пленку линейные СКП                    | $\pm 3$ мм - $\pm 6$ мм; |  |
| в безотражательном режиме СКП в зависимости              |                          |  |
| от дальности приборов                                    | $\pm 3$ мм $\pm 15$ мм;  |  |
| Внутренняя память                                        | - до 128Мб               |  |
| Диапазон рабочих температур, °С                          | от -20 до +50            |  |
| Время работы от одного аккумулятора, часов               | $6, 5 - 9$               |  |
| Время заряда одного аккумулятора, часов                  | 1,1                      |  |
| Вес, кг                                                  | 5,8                      |  |

*Приложение 5* **Номера и назначение кнопок и клавиш ЭТ к рисунку 10**

| $N_2$                   | Назначение                                                                |
|-------------------------|---------------------------------------------------------------------------|
| $\mathbf{1}$            | Включение                                                                 |
|                         | <b>выключения</b> при одновременно нажатии кнопок выключение - $ON+$      |
| $\boldsymbol{2}$        | буквенно-цифровая клавиатура                                              |
| $\overline{\mathbf{3}}$ | переходные клавиши «вверх», «вниз», «влево», «вправо»                     |
| $\overline{\mathbf{4}}$ | изображение уровня зарядки аккумулятора                                   |
| 5                       | отображение индикации компенсатора                                        |
| 6                       | нумерация окон (РАНЕЛИ) изображения                                       |
| 7                       | <b>ENTER</b> - вход и подтверждение выбранного действия                   |
| 8                       | FUNCTION - для последовательного перехода в три окна измерений            |
| 9                       | <b>SHIFT</b> - переключение между режимами измерений (призма, пленка, без |
|                         | отражателя) и буквенно-цифровыми обозначениями на рабочей клавиатуре      |
| 10                      | BS - удаление не верно набранного символа                                 |
| 11                      | ESCAPE -выход обратно на предыдущую страницу на экране                    |
| 12                      | F1, F2, F3, F4 - функциональные клавиши режимов работы                    |
| 13                      | обозначения, соответствующие функциональным клавишам и режимам            |
|                         | работы на изображенной странице                                           |
| 14                      | вне диапазона - надпись на экране, соответствующая не рабочему со-        |
|                         | стоянию прибора                                                           |
| 15                      | ГУ - строка горизонтальных углов                                          |
| 16                      | Z - строка вертикальных углов                                             |
| 17                      | <b>D</b> - А - строка горизонтальных проложений                           |
| 18                      | 2787м - значение горизонтального проложения                               |
| 19                      | ppm - поправка в измерения -за атмосферные условия                        |
| 20                      | ПП - постоянный коэффициент призмы                                        |
| 21                      | заданный режим измерений соответствует выбранному режиму «на приз-        |
|                         | MV <sub>&gt;</sub>                                                        |
| 22                      | подсветка экрана изображения и сетки нитей                                |

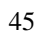

## *Приложение 6.1*

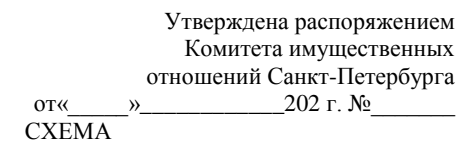

расположения земельного участка на кадастровом плане территории

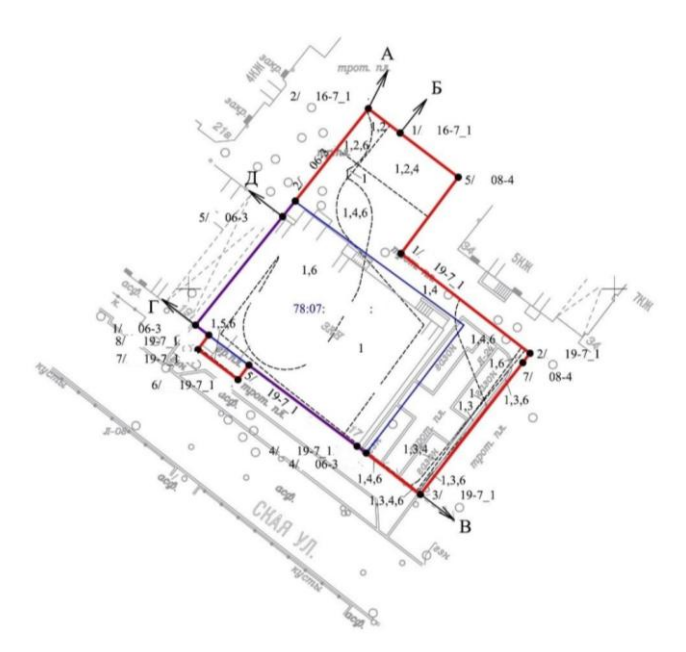

Масштаб 1:500 Условные обозначения:

> граница исходного земельного участка грница образуемого земельного участка

Описание границ земельного участка:

От А до Б – земельный участок 78:07:ХХХХХХ:ХХХХ

От Б до В - земли общего пользования

От В до Г - земли общего пользования

От Г до Д - земли, не прошедшие кадастровый учет

От Д до А - земли общего пользования

Части земельного участка с особым режимом использования

# *Приложение 6.2*

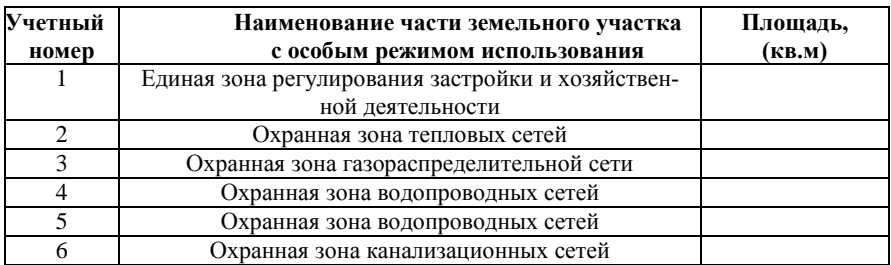

Управление землеустройства и обеспечения кадастровых работ Комитета имущественных отношений Санкт-Петербурга

\_\_\_\_\_\_\_\_\_\_\_\_\_\_\_\_\_\_\_\_\_\_\_\_\_\_\_\_

М.П. « $\_\_\_\_$   $\_\_\_\_\_$  202\_ г.

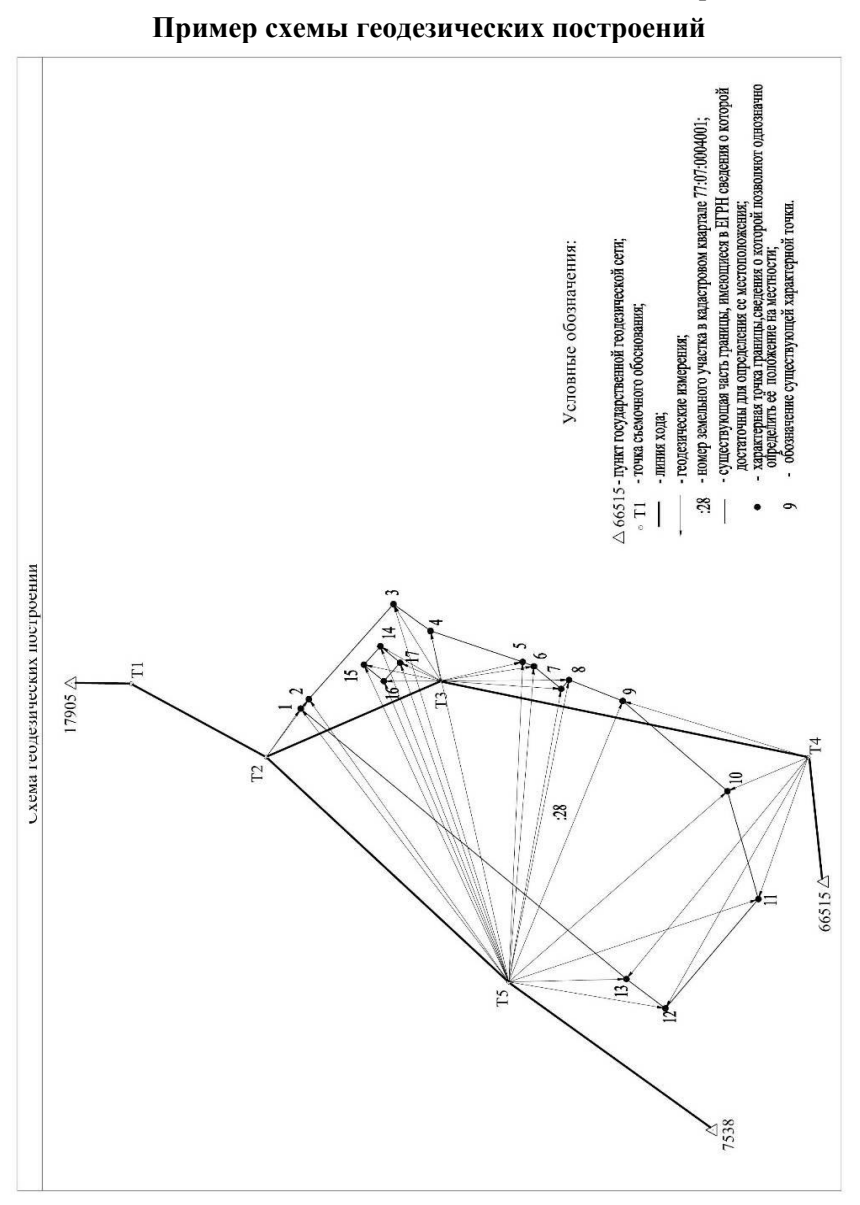

*Приложение 7*

*Приложение 8*

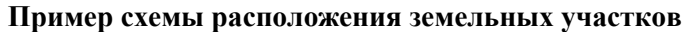

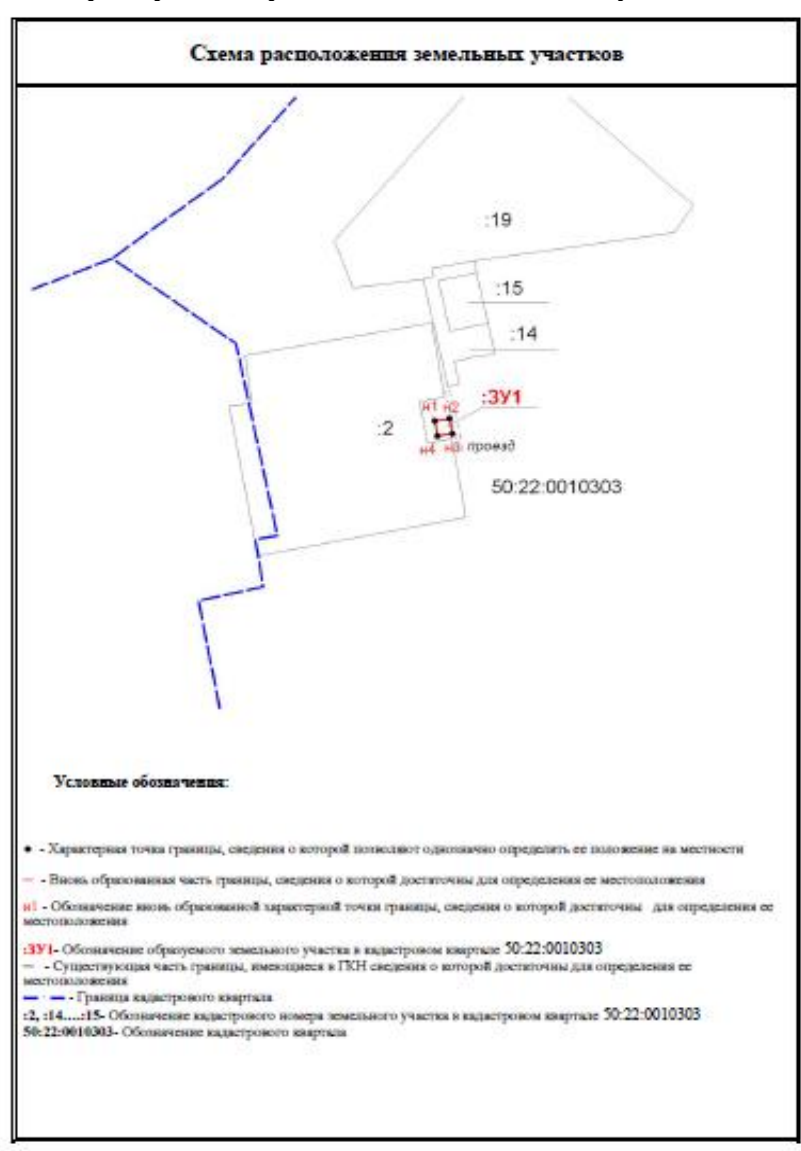

 $+<sub>7</sub>$ 

*Приложение 9*

**Пример чертежа земельных участков и их частей**

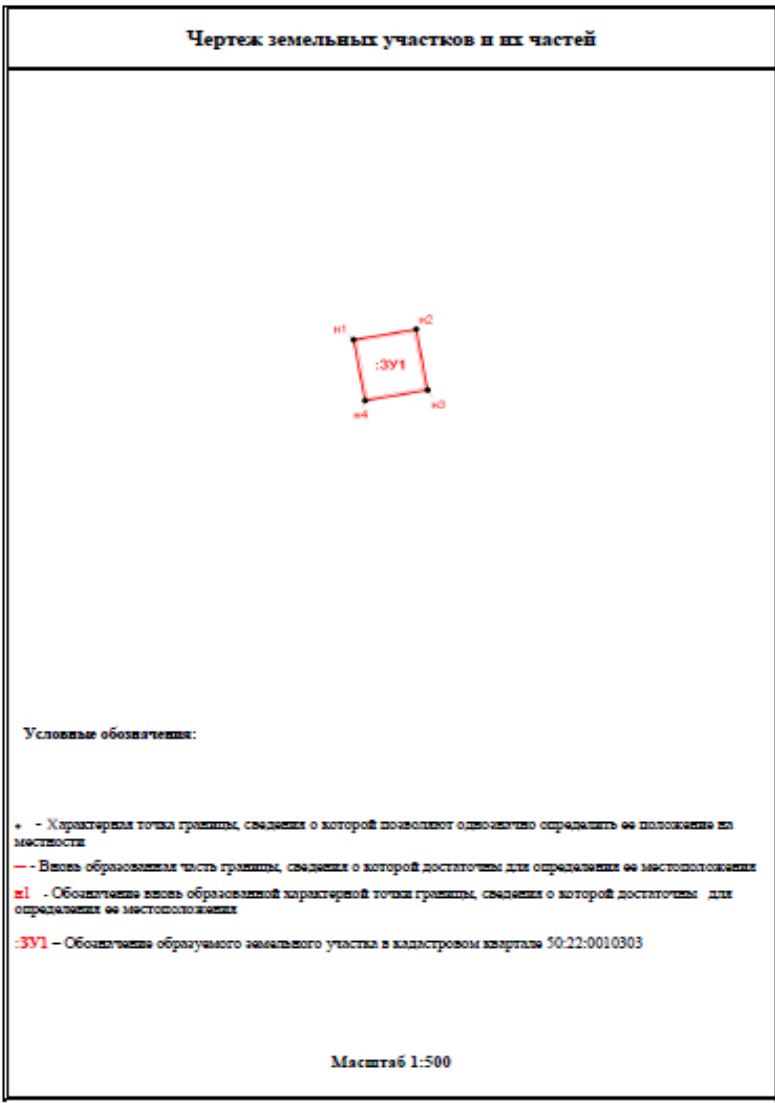

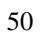

## **ОСНОВНАЯ РЕКОМЕНДУЕМАЯ ЛИТЕРАТУРА**

<span id="page-51-0"></span>1. Федеральный закон от 18.06.2001 N 78-ФЗ (ред. от 03.08.2018) "О землеустройстве".

2. Федеральный закон от 24.07.2007 N 221-ФЗ (ред. от ред. от 30.12.2020) "О кадастровой деятельности"

3. Федеральный закон от 13.07.2015 N 218-ФЗ (ред. от 30.12.2020) "О государственной регистрации недвижимости"

4. Федеральный закон от 30.12.2015 N 431-ФЗ (ред. от 03.08.2018) "О геодезии, картографии и пространственных данных и о внесении изменений в отдельные законодательные акты Российской Федерации".

5. Постановление Правительства РФ от 20.08.2009 N 688 (ред. от 17.05.2016). "Об утверждении Правил установления на местности границ объектов землеустройства".

6. Постановление Правительства РФ от 24.11.2016 N 1240 "Об установлении государственных систем координат, государственной системы высот и государственной гравиметрической системы".

7. Приказ Минэкономразвития РФ от 31.12.2009 N 582 "Об утверждении типов межевых знаков и порядка их установки (закладки)".

8.. Приказ Минэкономразвития России от 03.06.2011 N 267 (ред. от 06.04.2018) "Об утверждении порядка описания местоположения границ объектов землеустройства".

9. Приказ Минэкономразвития России от 27.11.2014 N 762 (ред. от 13.10.2016) "Об утверждении требований к подготовке схемы расположения земельного участка или земельных участков на кадастровом плане территории и формату схемы расположения земельного участка или земельных участков на кадастровом плане территории при подготовке схемы расположения земельного участка или земельных участков на кадастровом плане территории в форме электронного документа, формы схемы расположения земельного участка или земельных участков на кадастровом плане территории, подготовка которой осуществляется в форме документа на бумажном носителе".

10. Приказ Минэкономразвития России от 08.12.2015 N 921 (ред. от 14.12.2018) "Об утверждении формы и состава сведений межевого плана, требований к его подготовке".

11. Приказ Минэкономразвития России от 08.12.2015 N 921 (ред. от 14.12.2018) "Об утверждении формы и состава сведений межевого плана, требований к его подготовке"

12. Приказ Росреестра от 23 октября 2020 г. N П/0393 **"**Об утверждении требований к точности и методам определения координат характерных точек границ земельного участка, требований к точности и методам определения координат характерных точек контура здания, сооружения или объекта незавершенного строительства на земельном участке, а также требований к определению площади здания, сооружения, помещения, машино-места**"**.

13. Приказ Минэкономразвития России от 21.11.2016 N 734 (ред. от 13.09.2019) "Об установлении формы карты-плана территории и требований к ее подготовке, формы акта согласования местоположения границ земельных участков при выполнении комплексных кадастровых работ и требований к его подготовке".

14. Приказ Росреестра от 20.10.2020 N П/0387 "Об утверждении порядка установления местных систем координат"

15. Инструкция по топографической съемке в масштабах 1:5000, 1:2000, 1:1000 и 1:500 (ГКИНП-02-033-83). Утверждена ГУГК 05.10.79 г. Введена в действие с 01.01.83 г. с поправками, утвержденными ГУГК 09.09.82 г. (приказ N 436п). - М., Недра, 1982 (сфера действия общеобязательная).

16. "Инструкция по межеванию земель" (утв. Роскомземом 08.04.1996).

17. Приказ Комитета по земельным ресурсам и землеустройству Санкт-Петербурга от 19.02.1996 N 18 (ред. от 19.05.1999) "Об утверждении Технического указания по производству землеустроительных работ и формированию топогеодезического регистра землеустроительного дела".

18. "Методические рекомендации по проведению межевания объектов землеустройства" (утв. Росземкадастром 17.02.2003) (ред. от 18.04.2003).

19. Письмо Минэкономразвития РФ от 22.12.2009 N 22409- ИМ/Д23. "Особенности подготовки документов, необходимых для осуществления государственного кадастрового учета многоконтурных земельных участков, осуществления такого учета и предоставления сведений государственного кадастра недвижимости о многоконтурных земельных участках".

20. Письмо Росреестра от 24.10.2016 N 19-исх/14921-СМ/16 "Об использовании значений координат пунктов ГГС".

21. Дьяков Б.Н. Геодезия: Учебник. -2-е изд.,исп.-СПБ.: Издательство "Лань", 2019.-416 с. (Учебник для вузов. Специальная литература).

21. Неумывакин Ю.К. Земельно-кадастровые геодезические работы. Учебное пособие / Ю.К., Неумывакин, М.И. Перский М.: КолосС, 2006.

## **СОДЕРЖАНИЕ**

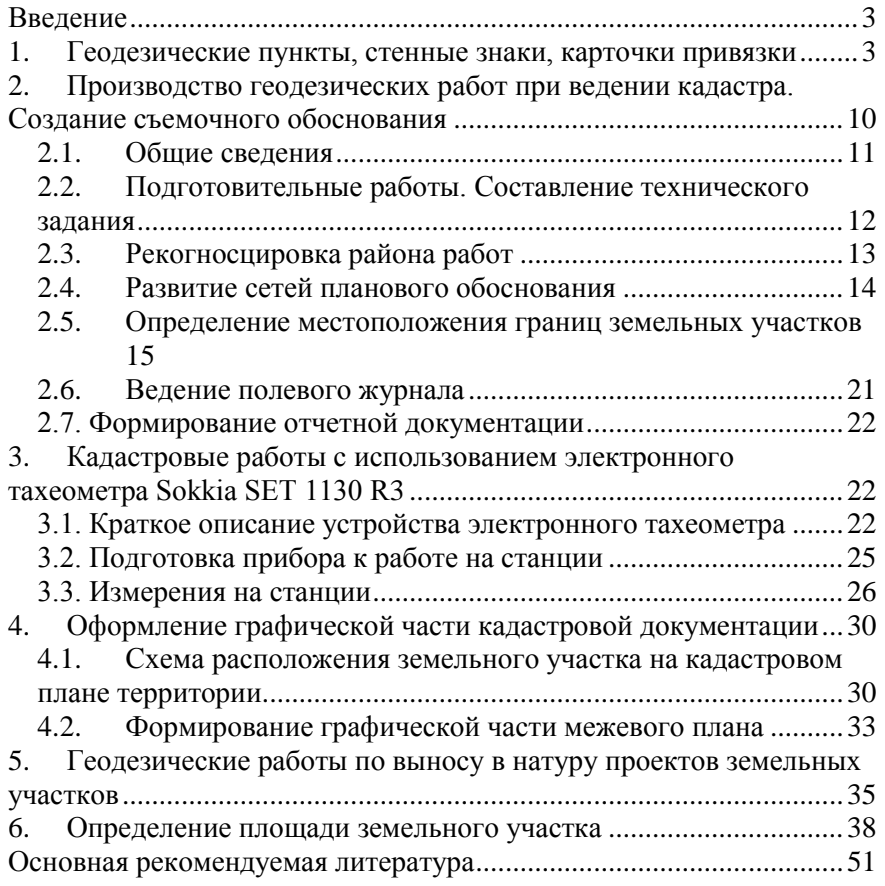

## **ГЕОДЕЗИЧЕСКОЕ ОБЕСПЕЧЕНИЕ ЗЕМЕЛЬНОГО И ГОРОДСКОГО КАДАСТРА**

*Методические указания к практическим занятиям для студентов направления подготовки 21.03.02*

Сост.: *Т.В. Зубова, А.Ю. Романчиков*

Печатается с оригинал-макета, подготовленного кафедрой инженерной геодезии

Ответственный за выпуск *Т.В. Зубова*

Лицензия ИД № 06517 от 09.01.2002

Подписано к печати 25.05.2022. Формат  $60\times84/16$ . Усл. печ. л. 3,1. Усл.кр.-отт. 3,1. Уч.-изд.л. 2,7. Тираж 50 экз. Заказ 313.

Санкт-Петербургский горный университет РИЦ Санкт-Петербургского горного университета Адрес университета и РИЦ: 199106 Санкт-Петербург, 21-я линия, 2